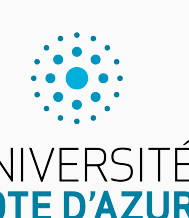

Programmation impérative en Python UNIVERSITÉ<br>CÔTE D'AZUR

Cours 9. Animations et algorithmes

Olivier Baldellon

Courriel : prénom.nom@univ-cotedazur.fr

Page professionnelle : https://upinfo.univ-cotedazur.fr/~obaldellon/

LICENCE  $\mathbf{I}$  — Faculté des sciences et ingénierie de Nice — Université Côte d'Azur

## Sommaire

- Partie I. Programmation graphique
- Partie II. Algorithmes
- Partie III. Algorithmes de tri
- Partie IV. Complexité
- Partie v. Algorithmes de recherche
- Partie vi. Crible d'Ératosthène
- Partie vii. Bilan
- Partie viii. Table des matières

# Objectif Partie i. Programmation graphique

 $\blacktriangleright$  On souhaite faire une petite animation qui affiche un cercle

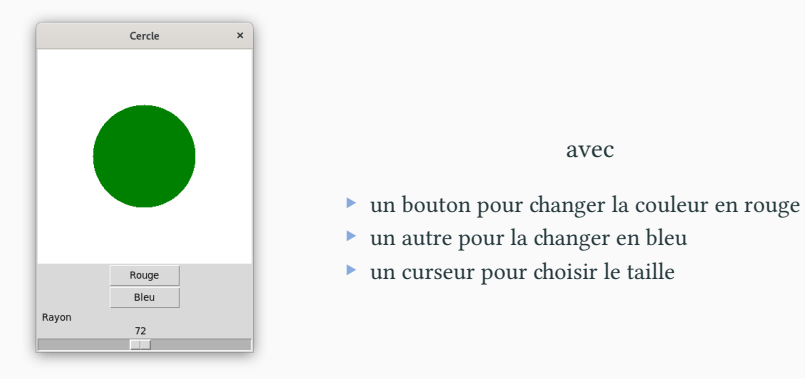

avec

▶ Comment programmer une telle interaction avec l'utilisateur ?

# Programmation évènementielle PARTIE I. PROGRAMMATION GRAPHIQUE

 $\blacktriangleright$  On ne va pas chercher à transformer une image en une autre.

## Programmation évènementielle PARTIE I. PROGRAMMATION GRAPHIQUE

- $\blacktriangleright$  On ne va pas chercher à transformer une image en une autre.
- ▶ On va introduire une variable pour définir l'état du système
	- ▶ l'état correspond aux paramètres de l'image
	- $\blacktriangleright$  à partir de l'état, on peut dessiner l'image correspondante

## Programmation évènementielle PARTIE I. PROGRAMMATION GRAPHIQUE

- ▶ On ne va pas chercher à transformer une image en une autre.
- ▶ On va introduire une variable pour définir l'état du système
	- ▶ l'état correspond aux paramètres de l'image
	- $\blacktriangleright$  à partir de l'état, on peut dessiner l'image correspondante
- ▶ Lorsque l'utilisateur déclenche un évènement (ex : clic sur bouton)
	- $\blacktriangleright$ on modifie l'état
	- ▶ on efface l'ancienne image
	- ▶ on retrace l'image correspondante au nouvel état.

# Évolution de l'état Partie i. Programmation graphique

- ▶ Ici, l'image ne dépend que de deux paramètres : ▶ La couleur du disque ▶ La taille du disque
	-
- ▶ Il y a trois types d'évènements possibles  $\blacktriangleright$ clic sur le bouton « bleu »
	- $\blacktriangleright$  déplacement du curseur

- ▶ Ici, l'image ne dépend que de deux paramètres : ▶ La couleur du disque ▶ La taille du disque
- $\blacktriangleright$  Il y a trois types d'évènements possibles
	- ▶ clic sur le bouton « rouge » ▶ clic sur le bouton « bleu »
	- $\blacktriangleright$  déplacement du curseur
- $\blacktriangleright$  Au début on initialise l'état

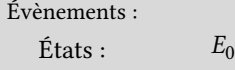

Affichage :

- ▶ Ici, l'image ne dépend que de deux paramètres : ▶ La couleur du disque ▶ La taille du disque
- 
- ► Il y a trois types d'évènements possibles<br>
► clic sur le bouton « rouge » → clic sur le bouton « bleu » ▶ clic sur le bouton « rouge »
	- ▶ déplacement du curseur
- $\blacktriangleright$  Au début on initialise l'état et on l'affiche

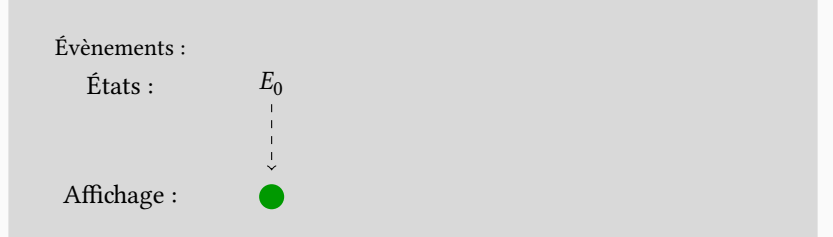

# Évolution de l'état Partie i. Programmation graphique

- ▶ Ici, l'image ne dépend que de deux paramètres : ▶ La couleur du disque
- ▶ Il y a trois types d'évènements possibles<br>
▶ clic sur le bouton « rouge » → C
	- $\blacktriangleright$ clic sur le bouton « bleu »
	- $\blacktriangleright$  déplacement du curseur
- $\blacktriangleright$  Au début on initialise l'état et on l'affiche
	- ▶ L'utilisateur change le rayon sur le curseur

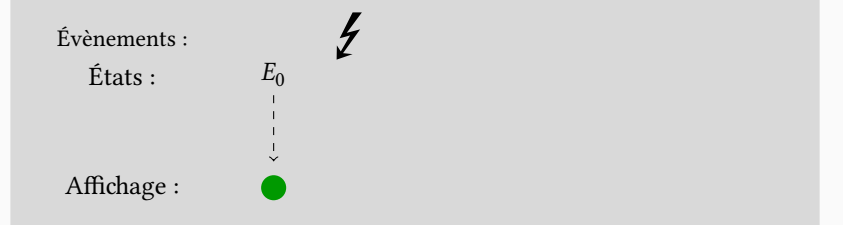

# Évolution de l'état Partie i. Programmation graphique

- ▶ Ici, l'image ne dépend que de deux paramètres : ▶ La couleur du disque
	-
- $\blacktriangleright$  Il y a trois types d'évènements possibles  $\blacktriangleright$ clic sur le bouton « bleu »  $\blacktriangleright$ clic sur le bouton « bleu » ▶ clic sur le bouton « rouge »
	- ▶ déplacement du curseur
- $\blacktriangleright$  Au début on initialise l'état et on l'affiche
	- ▶ L'utilisateur change le rayon sur le curseur : l'état change

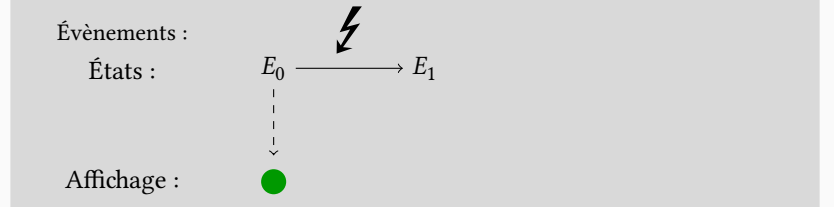

- ▶ Ici, l'image ne dépend que de deux paramètres : ▶ La couleur du disque ▶ La taille du disque
- ▶ Il y a trois types d'évènements possibles
	- $\blacktriangleright\,$ clic sur le bouton « rouge »  $\blacktriangleright\,$ clic sur le bouton « bleu »
	- ▶ déplacement du curseur
- $\blacktriangleright$  Au début on initialise l'état et on l'affiche
	- ▶ L'utilisateur change le rayon sur le curseur : l'état change et on l'affiche

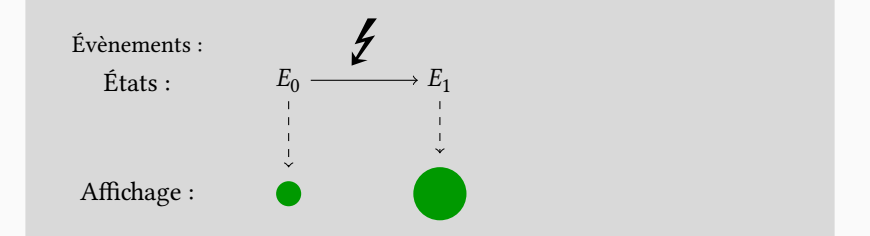

- ▶ Ici, l'image ne dépend que de deux paramètres : ▶ La couleur du disque ▶ La taille du disque
- ▶ Il y a trois types d'évènements possibles
	- $\blacktriangleright\,$ clic sur le bouton « rouge »  $\blacktriangleright\,$ clic sur le bouton « bleu »
	- ▶ déplacement du curseur
- $\blacktriangleright$  Au début on initialise l'état et on l'affiche
	- ▶ L'utilisateur change le rayon sur le curseur : l'état change et on l'affiche
	- $\blacktriangleright$  L'utilisateur clique sur le bouton « rouge »

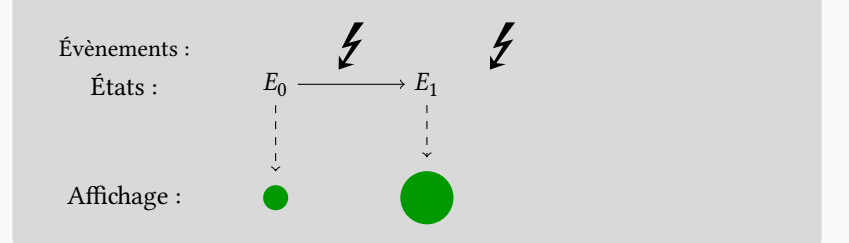

- ▶ Ici, l'image ne dépend que de deux paramètres : ▶ La couleur du disque ▶ La taille du disque
- ▶ Il y a trois types d'évènements possibles
	- $\blacktriangleright\,$ clic sur le bouton « rouge »  $\blacktriangleright\,$ clic sur le bouton « bleu »
	- ▶ déplacement du curseur
- $\blacktriangleright$  Au début on initialise l'état et on l'affiche
	- ▶ L'utilisateur change le rayon sur le curseur : l'état change et on l'affiche
	- $\blacktriangleright$  L'utilisateur clique sur le bouton « rouge » : l'état change

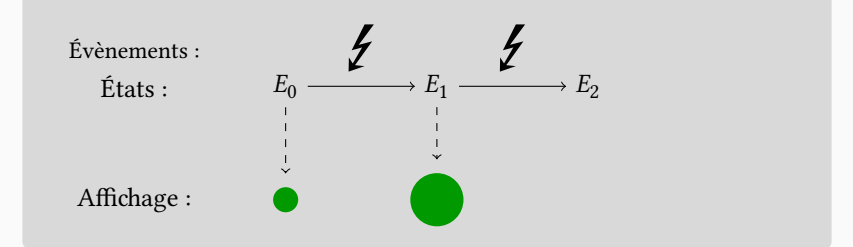

- ▶ Ici, l'image ne dépend que de deux paramètres : ▶ La couleur du disque ▶ La taille du disque
- ▶ Il y a trois types d'évènements possibles
	- $\blacktriangleright\,$ clic sur le bouton « rouge »  $\blacktriangleright\,$ clic sur le bouton « bleu »
	- ▶ déplacement du curseur
- $\blacktriangleright$  Au début on initialise l'état et on l'affiche
	- ▶ L'utilisateur change le rayon sur le curseur : l'état change et on l'affiche
	- $\blacktriangleright$  L'utilisateur clique sur le bouton « rouge » : l'état change et on l'affiche

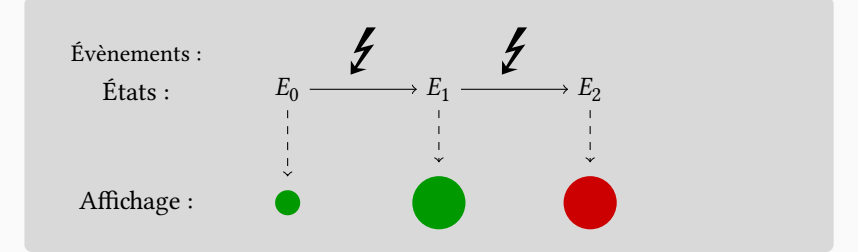

## Évolution de l'état Partie i. Programmation graphique

- ▶ Ici, l'image ne dépend que de deux paramètres : ▶ La couleur du disque ▶ La taille du disque
- ▶ Il y a trois types d'évènements possibles
	- $\blacktriangleright\,$ clic sur le bouton « rouge »  $\blacktriangleright\,$ clic sur le bouton « bleu »
	- ▶ déplacement du curseur
- $\blacktriangleright$  Au début on initialise l'état et on l'affiche
	- ▶ L'utilisateur change le rayon sur le curseur : l'état change et on l'affiche
	- $\blacktriangleright$  L'utilisateur clique sur le bouton « rouge » : l'état change et on l'affiche
	- ▶ etc.

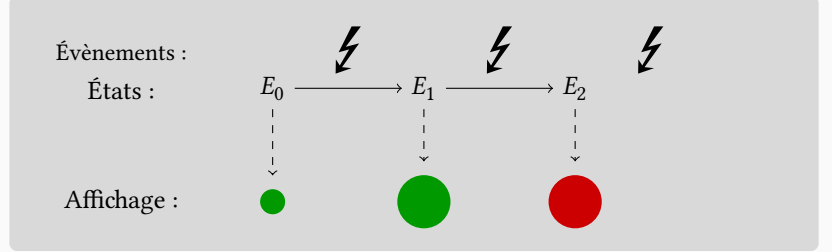

## Évolution de l'état Partie i. Programmation graphique

- ▶ Ici, l'image ne dépend que de deux paramètres : ▶ La couleur du disque ▶ La taille du disque
- ▶ Il y a trois types d'évènements possibles
	- $\blacktriangleright\,$ clic sur le bouton « rouge »  $\blacktriangleright\,$ clic sur le bouton « bleu »
	- ▶ déplacement du curseur
- $\blacktriangleright$  Au début on initialise l'état et on l'affiche
	- ▶ L'utilisateur change le rayon sur le curseur : l'état change et on l'affiche
	- $\blacktriangleright$  L'utilisateur clique sur le bouton « rouge » : l'état change et on l'affiche
	- ▶ etc.

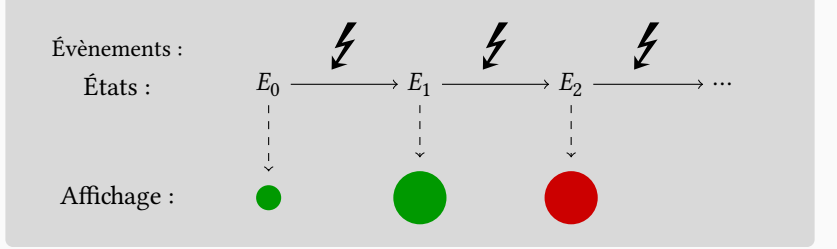

Définir l'état Partie i. Programmation graphique

▶ On stocke l'état dans un objet

▶ Avec deux attributs (couleur et rayon) et une méthode (affichage)

```
class État():
    def __init__(self):
        self.couleur='green'
        self.rayon=Largeur/4
        self.affichage() # On fait le premier affichage
   def affichage(self):
       Dessin.delete('all') # On efface tout
        (x0,y0)=(Largeur//2,Hauteur//2)disque(x0,y0,self.rayon,self.couleur)
état=État() # On définit l'état de manière globale
                                                        SCRIPT
```
Définir l'état Partie i. Programmation graphique

▶ On stocke l'état dans un objet

▶ Avec deux attributs (couleur et rayon) et une méthode (affichage)

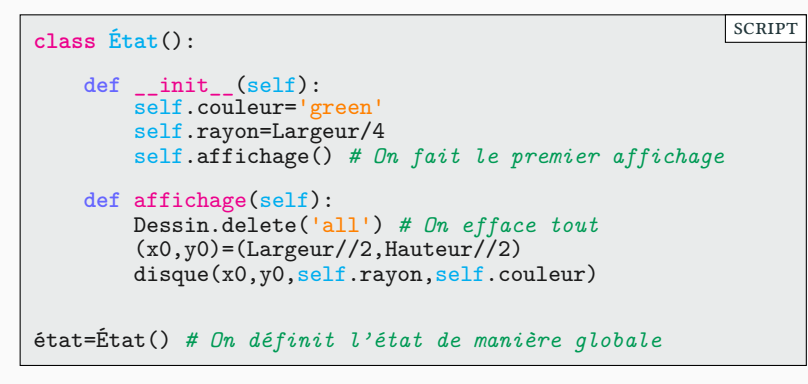

▶ Remarquez que l'on fait appel à la méthode affichage dès l'initialisation

## Définir l'état Partie i. Programmation graphique

- ▶ On stocke l'état dans un objet
	- ▶ Avec deux attributs (couleur et rayon) et une méthode (affichage)

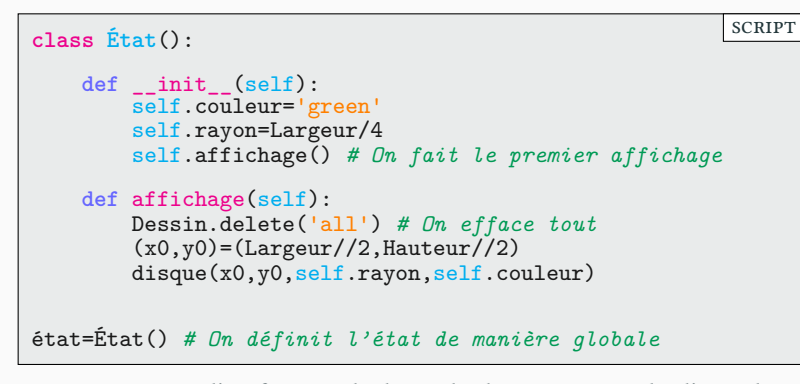

- ▶ Remarquez que l'on fait appel à la méthode affichage dès l'initialisation
- ▶ À chaque fois que l'on fait l'affichage :
	- ▶ on efface les objets précédents pour ne pas saturer la mémoire

Ajouter des boutons **Partie i. Programmation graphique** 

- ▶ On crée maintenant des boutons et un curseur
- ▶ Ainsi que les fonctions correspondantes aux évènements associés

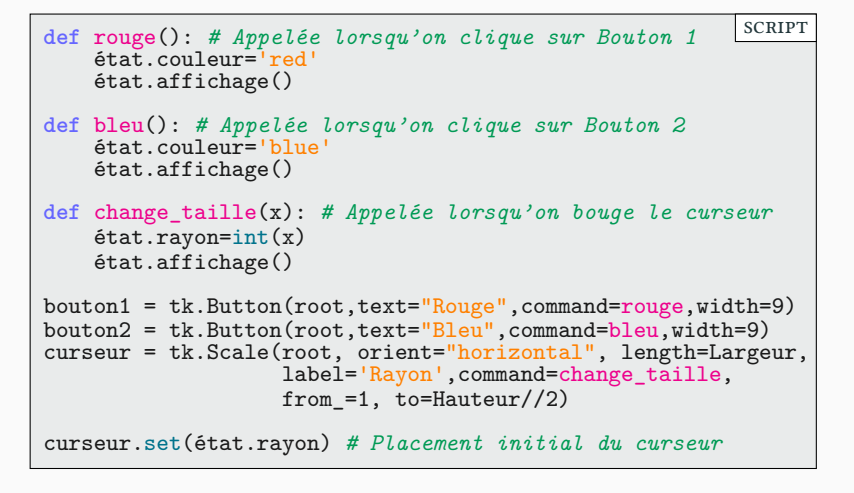

## Le code (presque) complet PARTIE I. PROGRAMMATION GRAPHIQUE

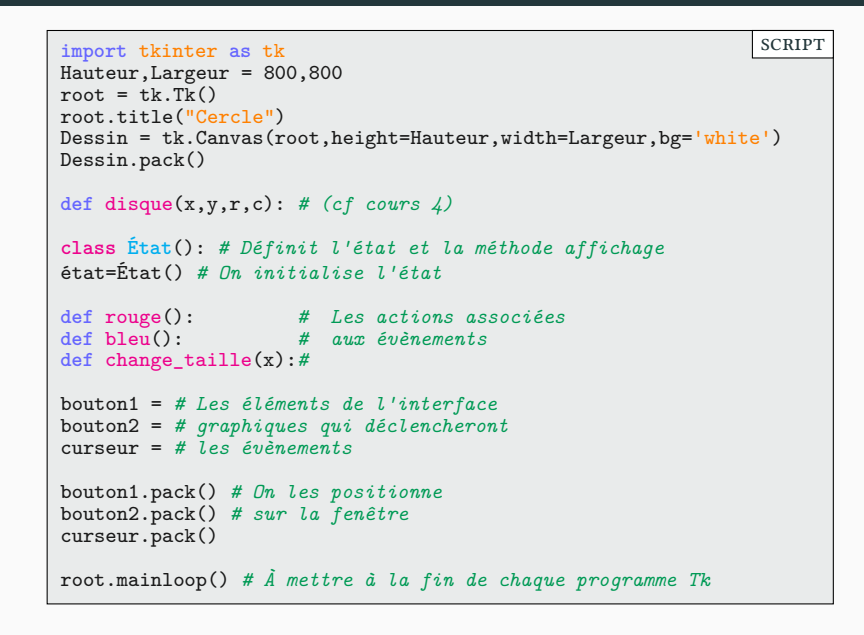

### Autres évènements **PARTIE I. PROGRAMMATION GRAPHIQUE**

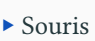

| $\left $ <button-1> <math>\right </math> Clic gauche</button-1>                 | <motion></motion>                        | La souris bouge    |
|---------------------------------------------------------------------------------|------------------------------------------|--------------------|
| $\left  \right $ <button-2> <math>\left  \right </math> Clic central</button-2> | <button></button>                        | Clic sur un bouton |
| $\left $ <button-3> <math>\right </math> Clic droit</button-3>                  | $\forall$ ButtonRelease>   Fin d'un clic |                    |

<sup>▶</sup> Clavier

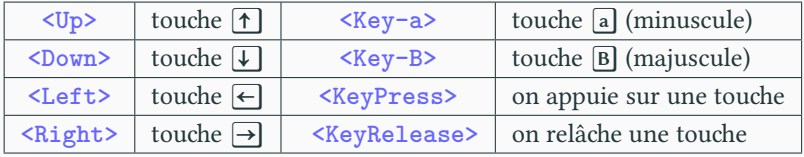

▶ Pour associer l'évènement à une commande :

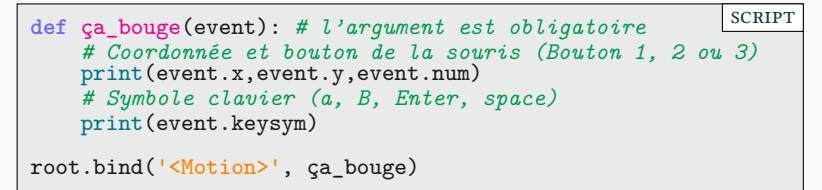

### Exemple Partie i. Programmation graphique

```
▶ On ajoute trois nouveaux évènements
```
- ▶ ↑ou ↓ : le rayon augmente ou diminue
	- $\blacktriangleright$  Mouvement souris : si on est sur le disque il devient rouge (bleu sinon)

```
def sur_cercle(x1,y1):
    (x0,y0)=(Largeur/2,Hauteur/2)
    return (x0-x1)**2 + (y0-y1)**2 < état.rayon**2
def ça_bouge(event):
    if sur_cercle(event.x,event.y): état.couleur='red'
    else: état.couleur='blue'
    état.affichage()
def plus_grand(event):
    état.rayon = état.rayon+1
    état.affichage()
def plus_petit(event):
    état.rayon = état.rayon-1
    état.affichage()
root.bind('<Motion>', ça_bouge)
root.bind('<Down>', plus_petit)
root.bind('<Up>', plus_grand)
                                                        scRipt
```
 $\blacktriangleright$  Pour l'instant, l'état évoluait suite à une action de l'utilisateur

 $\blacktriangleright$  Les évènements appelaient des fonctions qui modifiaient l'état.

- $\blacktriangleright$  Pour l'instant, l'état évoluait suite à une action de l'utilisateur  $\blacktriangleright$  Les évènements appelaient des fonctions qui modifiaient l'état.
- $\blacktriangleright$  On veut maintenant que l'état puisse évoluer au cours du temps.
	- ▶ On va créer une nouvelle fonction
		- $\blacktriangleright$  On va appeler cette fonction à intervalle régulier

- $\blacktriangleright$  Pour l'instant, l'état évoluait suite à une action de l'utilisateur  $\blacktriangleright$  Les évènements appelaient des fonctions qui modifiaient l'état.
- $\blacktriangleright$  On veut maintenant que l'état puisse évoluer au cours du temps.
	- ▶ On va créer une nouvelle fonction
		- $\blacktriangleright$  On va appeler cette fonction à intervalle régulier

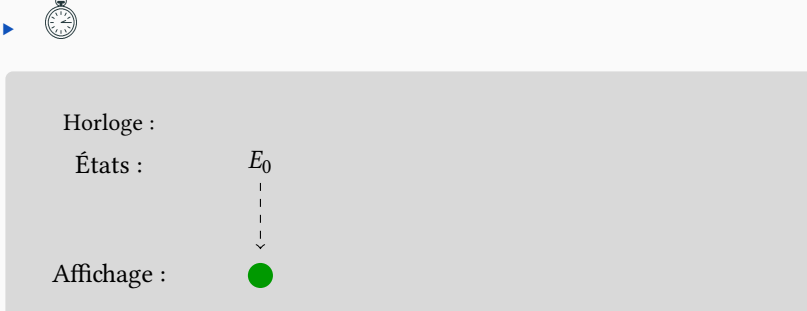

- $\blacktriangleright$  Pour l'instant, l'état évoluait suite à une action de l'utilisateur  $\blacktriangleright$  Les évènements appelaient des fonctions qui modifiaient l'état.
- ▶ On veut maintenant que l'état puisse évoluer au cours du temps. ▶ On va créer une nouvelle fonction
	- ▶ On va appeler cette fonction à intervalle régulier
- $\triangleright$   $\bullet$  Tic États : Affichage : Horloge :  $E_0 \longrightarrow E_1$ ٢

- $\blacktriangleright$  Pour l'instant, l'état évoluait suite à une action de l'utilisateur  $\blacktriangleright$  Les évènements appelaient des fonctions qui modifiaient l'état.
- ▶ On veut maintenant que l'état puisse évoluer au cours du temps. ▶ On va créer une nouvelle fonction
	- ▶ On va appeler cette fonction à intervalle régulier
- $\blacktriangleright$   $\bullet$  Tic Tac

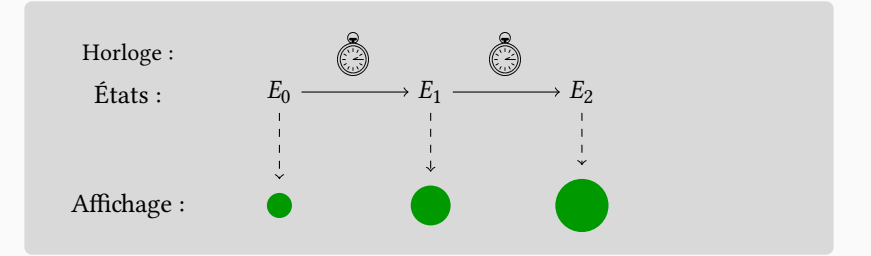

- $\blacktriangleright$  Pour l'instant, l'état évoluait suite à une action de l'utilisateur  $\blacktriangleright$  Les évènements appelaient des fonctions qui modifiaient l'état.
- ▶ On veut maintenant que l'état puisse évoluer au cours du temps. ▶ On va créer une nouvelle fonction
	- ▶ On va appeler cette fonction à intervalle régulier
- $\blacktriangleright$   $\bullet$  Tic Tac Tic

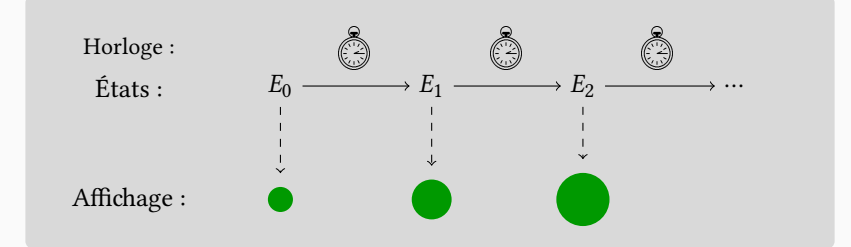

- ▶ Pour l'instant, l'état évoluait suite à une action de l'utilisateur  $\blacktriangleright$  Les évènements appelaient des fonctions qui modifiaient l'état.
- ▶ On veut maintenant que l'état puisse évoluer au cours du temps.  $\blacktriangleright$  On va créer une nouvelle fonction
	- ▶ On va appeler cette fonction à intervalle régulier
- $\triangleright$   $\widehat{\mathbb{O}}$  Tic Tac Tic

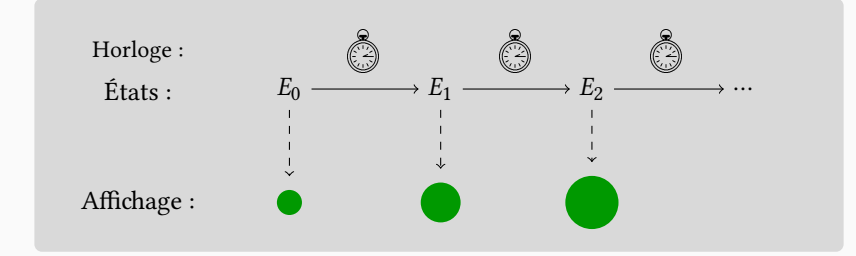

 $\blacktriangleright$  Le disque donne l'impression de grossir au cours du temps

▶ 24 images par seconde donnent l'illusion d'un mouvement continu

- $\blacktriangleright$  On va rajouter un attribut self . temps à notre état.
- ▶ Il suffit que notre affichage dépende de état.temps.

```
def tictac():
    état.temps = état.temps+1
    état.affichage()
    Dessin.after(10,tictac)
```
- ▶ Pour utiliser tictac
	- ▶ Il faut le lancer une première fois

- $\blacktriangleright$  On va rajouter un attribut self . temps à notre état.
- ▶ Il suffit que notre affichage dépende de état.temps.

```
def tictac():
    état.temps = état.temps+1
    état.affichage()
    Dessin.after(10,tictac)
```
- ▶ Pour utiliser tictac
	- ▶ Il faut le lancer une première fois
	- ▶ À chaque étape la fonction incrémente l'attribut temps de état …

- $\blacktriangleright$  On va rajouter un attribut self . temps à notre état.
- ▶ Il suffit que notre affichage dépende de état.temps.

```
def tictac():
    état.temps = état.temps+1
    état.affichage()
    Dessin.after(10,tictac)
```
- ▶ Pour utiliser tictac
	- ▶ Il faut le lancer une première fois
	- ▶ À chaque étape la fonction incrémente l'attribut temps de état …
	- ▶ … et relance l'affichage()

- $\blacktriangleright$  On va rajouter un attribut self . temps à notre état.
- ▶ Il suffit que notre affichage dépende de état.temps.

```
def tictac():
    état.temps = état.temps+1
    état.affichage()
    Dessin.after(10,tictac)
```
- ▶ Pour utiliser tictac
	- ▶ Il faut le lancer une première fois
	- ▶ À chaque étape la fonction incrémente l'attribut temps de état …
	- ▶ … et relance l'affichage()
	- $\blacktriangleright$  Enfin, la fonction demande a être rappelée dans 10 ms.

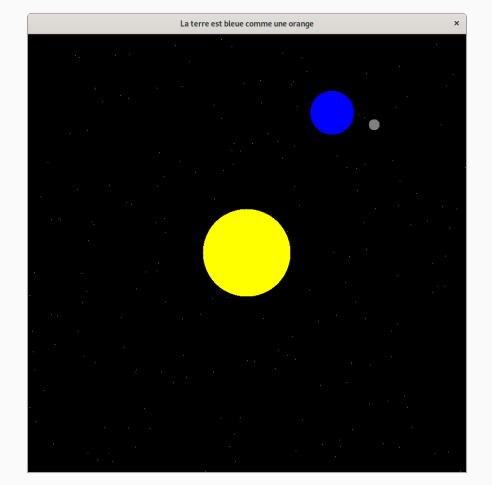

### Révolutions! Partie i. Programmation graphique

On cherche à représenter le Soleil, la Terre et la Lune en rotation

- ▶ Le tout sur un ciel étoilé
- ▶ on rappelle la formule d'un point sur un cercle (cours 4)

$$
\begin{cases}\nx(t) = x_0 + R\cos(t), \\
y(t) = y_0 + R\sin(t).\n\end{cases}
$$

**def** rotation(x,y,r,w,t) *# position d'un point à l'instant t, tournant sur # un cercle de centre (x,y) et de rayon r avec une # vitesse angulaire w* **return** (x + r\*cos(-t\*w) , y + r\*sin(-t\*w)) scRipt
# Révolutions : le code Partie i. Programmation graphique

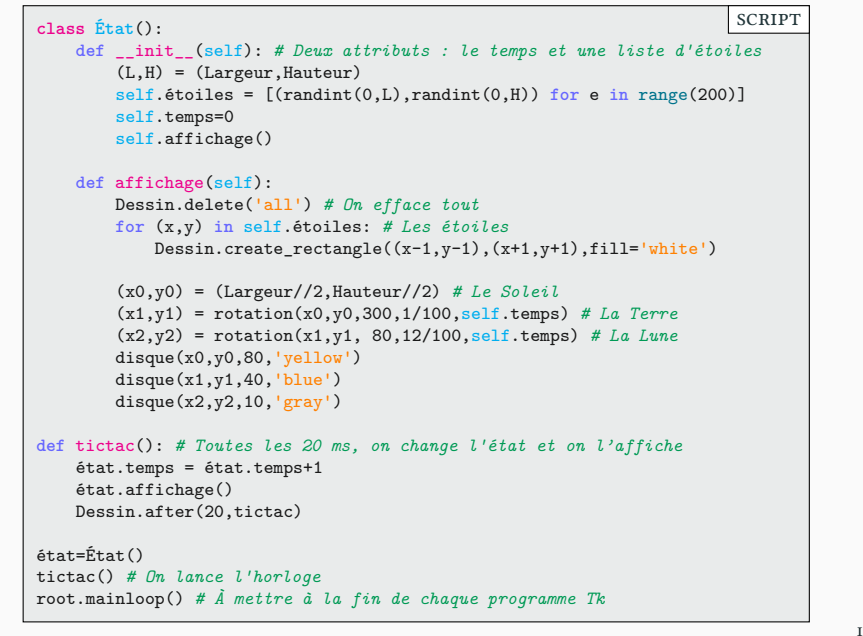

### Conclusion **Conclusion** Partie i. Programmation graphique

- ▶ Ce cours n'a pas pour objectif de faire de vous des experts en Tk.
	- $\blacktriangleright\,$  le but était de vous montrer les possibilités,
	- $\blacktriangleright$  de vous expliquer les grands principes (programmation évènementielle)
	- ▶ et de vous permettre de continuer seul.

### Conclusion **Conclusion** Partie i. Programmation graphique

- ▶ Ce cours n'a pas pour objectif de faire de vous des experts en Tk.
	- ▶ le but était de vous montrer les possibilités,
	- ▶ de vous expliquer les grands principes (programmation évènementielle)
	- ▶ et de vous permettre de continuer seul.
- ▶ Écrire des programmes est un excellent moyen de progresser
	- ▶ C'est en codant qu'on apprend à programmer
	- $\blacktriangleright$  Les jeux et animations sont un bon prétexte pour se motiver
- ▶ Pour les curieux, il y a le site très complet en français :

http://pascal.ortiz.free.fr/contents/tkinter/tkinter/

- ▶ Tk est très pratique pour faire des interfaces graphiques complètes
	- ▶ Thonny est fait en Tk.
	- ▶ Si vous êtes intéressés par les jeux, vous pouvez aussi regarder pygame.

### Sommaire

- $\boldsymbol{\mathscr{P}}$  Partie I. Programmation graphique
- Partie II. Algorithmes
- Partie III. Algorithmes de tri
- Partie IV. Complexité
- Partie v. Algorithmes de recherche
- Partie vi. Crible d'Ératosthène
- Partie vii. Bilan
- Partie viii. Table des matières

 $\blacktriangleright$  On souhaite confier à l'ordinateur la résolution de tâches complexes

- $\blacktriangleright$  On souhaite confier à l'ordinateur la résolution de tâches complexes
	- $\blacktriangleright$  Recherche de plus courts chemins,

- $\blacktriangleright$  On souhaite confier à l'ordinateur la résolution de tâches complexes
	- $\blacktriangleright$  Recherche de plus courts chemins,
	- ▶ Recherche d'un mot dans le dictionnaire,

- $\blacktriangleright$  On souhaite confier à l'ordinateur la résolution de tâches complexes
	- $\blacktriangleright$  Recherche de plus courts chemins,
	- $\blacktriangleright$  Recherche d'un mot dans le dictionnaire,
	- ▶ Affichage d'une figure, etc.

- ▶ On souhaite confier à l'ordinateur la résolution de tâches complexes
	- $\blacktriangleright$  Recherche de plus courts chemins,
	- $\blacktriangleright$  Recherche d'un mot dans le dictionnaire,
	- ▶ Affichage d'une figure, etc.
- $\blacktriangleright$  Comment résoudre ce type de tâches ?

- ▶ On souhaite confier à l'ordinateur la résolution de tâches complexes
	- ▶ Recherche de plus courts chemins,
	- $\blacktriangleright$  Recherche d'un mot dans le dictionnaire,
	- ▶ Affichage d'une figure, etc.
- $\blacktriangleright$  Comment résoudre ce type de tâches ?
	- $\blacktriangleright$  On peut savoir résoudre spontanément des cas particuliers à la main

- ▶ On souhaite confier à l'ordinateur la résolution de tâches complexes
	- ▶ Recherche de plus courts chemins,
	- $\blacktriangleright$  Recherche d'un mot dans le dictionnaire,
	- $\blacktriangleright$  Affichage d'une figure, etc.
- $\blacktriangleright$  Comment résoudre ce type de tâches ?
	- $\blacktriangleright$  On peut savoir résoudre spontanément des cas particuliers à la main
	- ▶ Mais on cherche des méthodes générales. On parle alors d'algorithme

# Qu'est-ce qu'un algorithme?

- ▶ On souhaite confier à l'ordinateur la résolution de tâches complexes
	- ▶ Recherche de plus courts chemins,
	- $\blacktriangleright$  Recherche d'un mot dans le dictionnaire,
	- ▶ Affichage d'une figure, etc.
- ▶ Comment résoudre ce type de tâches ?
	- $\blacktriangleright$  On peut savoir résoudre spontanément des cas particuliers à la main
	- ▶ Mais on cherche des méthodes générales. On parle alors d'algorithme
	- $\blacktriangleright$  De manière générale, réfléchir avant de coder, est souvent utile.

- ▶ On souhaite confier à l'ordinateur la résolution de tâches complexes
	- ▶ Recherche de plus courts chemins,
	- $\blacktriangleright$  Recherche d'un mot dans le dictionnaire,
	- ▶ Affichage d'une figure, etc.
- $\blacktriangleright$  Comment résoudre ce type de tâches ?
	- $\blacktriangleright$  On peut savoir résoudre spontanément des cas particuliers à la main
	- ▶ Mais on cherche des méthodes générales. On parle alors d'algorithme
	- ▶ De manière générale, réfléchir avant de coder, est souvent utile.
	- ▶ De manière générale, réfléchir est souvent utile.

- ▶ On souhaite confier à l'ordinateur la résolution de tâches complexes
	- ▶ Recherche de plus courts chemins,
	- ▶ Recherche d'un mot dans le dictionnaire,
	- ▶ Affichage d'une figure, etc.
- ▶ Comment résoudre ce type de tâches ?
	- ▶ On peut savoir résoudre spontanément des cas particuliers à la main
	- ▶ Mais on cherche des méthodes générales. On parle alors d'algorithme
	- ▶ De manière générale, réfléchir avant de coder, est souvent utile.
	- ▶ De manière générale, réfléchir est souvent utile.
- $\blacktriangleright$  Un algorithme est indépendant du langage dans lequel on code :

- ▶ On souhaite confier à l'ordinateur la résolution de tâches complexes
	- ▶ Recherche de plus courts chemins,
	- ▶ Recherche d'un mot dans le dictionnaire,
	- ▶ Affichage d'une figure, etc.
- ▶ Comment résoudre ce type de tâches ?
	- ▶ On peut savoir résoudre spontanément des cas particuliers à la main
	- ▶ Mais on cherche des méthodes générales. On parle alors d'algorithme
	- ▶ De manière générale, réfléchir avant de coder, est souvent utile.
	- ▶ De manière générale, réfléchir est souvent utile.
- $\blacktriangleright$  Un algorithme est indépendant du langage dans lequel on code :
	- ▶ Il ne sera donc pas forcément écrit en Python.

- ▶ On souhaite confier à l'ordinateur la résolution de tâches complexes
	- ▶ Recherche de plus courts chemins,
	- ▶ Recherche d'un mot dans le dictionnaire,
	- ▶ Affichage d'une figure, etc.
- ▶ Comment résoudre ce type de tâches ?
	- ▶ On peut savoir résoudre spontanément des cas particuliers à la main
	- ▶ Mais on cherche des méthodes générales. On parle alors d'algorithme
	- ▶ De manière générale, réfléchir avant de coder, est souvent utile.
	- ▶ De manière générale, réfléchir est souvent utile.
- $\blacktriangleright$  Un algorithme est indépendant du langage dans lequel on code :
	- ▶ Il ne sera donc pas forcément écrit en Python.
	- ▶ Il pourra même être appliqué à la main.

- ▶ On souhaite confier à l'ordinateur la résolution de tâches complexes
	- ▶ Recherche de plus courts chemins,
	- ▶ Recherche d'un mot dans le dictionnaire,
	- ▶ Affichage d'une figure, etc.
- ▶ Comment résoudre ce type de tâches ?
	- ▶ On peut savoir résoudre spontanément des cas particuliers à la main
	- ▶ Mais on cherche des méthodes générales. On parle alors d'algorithme
	- ▶ De manière générale, réfléchir avant de coder, est souvent utile.
	- ▶ De manière générale, réfléchir est souvent utile.
- $\blacktriangleright$  Un algorithme est indépendant du langage dans lequel on code :
	- $\blacktriangleright\,$  Il ne sera donc pas forcément écrit en Python.
	- ▶ Il pourra même être appliqué à la main.
- ▶ Il doit être constitué :

# Qu'est-ce qu'un algorithme?

- ▶ On souhaite confier à l'ordinateur la résolution de tâches complexes
	- ▶ Recherche de plus courts chemins,
	- ▶ Recherche d'un mot dans le dictionnaire,
	- ▶ Affichage d'une figure, etc.
- ▶ Comment résoudre ce type de tâches ?
	- ▶ On peut savoir résoudre spontanément des cas particuliers à la main
	- ▶ Mais on cherche des méthodes générales. On parle alors d'algorithme
	- ▶ De manière générale, réfléchir avant de coder, est souvent utile.
	- ▶ De manière générale, réfléchir est souvent utile.
- $\blacktriangleright$  Un algorithme est indépendant du langage dans lequel on code :
	- ▶ Il ne sera donc pas forcément écrit en Python.
	- ▶ Il pourra même être appliqué à la main.
- ▶ Il doit être constitué :
	- $\blacktriangleright$  d'opérations élémentaires non ambigües à suivre pas à pas ;

- ▶ On souhaite confier à l'ordinateur la résolution de tâches complexes
	- ▶ Recherche de plus courts chemins,
	- ▶ Recherche d'un mot dans le dictionnaire,
	- ▶ Affichage d'une figure, etc.
- ▶ Comment résoudre ce type de tâches ?
	- ▶ On peut savoir résoudre spontanément des cas particuliers à la main
	- ▶ Mais on cherche des méthodes générales. On parle alors d'algorithme
	- ▶ De manière générale, réfléchir avant de coder, est souvent utile.
	- ▶ De manière générale, réfléchir est souvent utile.
- $\blacktriangleright$  Un algorithme est indépendant du langage dans lequel on code :
	- $\blacktriangleright\,$  Il ne sera donc pas forcément écrit en Python.
	- ▶ Il pourra même être appliqué à la main.
- ▶ Il doit être constitué :
	- $\blacktriangleright$  d'opérations élémentaires non ambigües à suivre pas à pas ;
	- ▶ de tests et de prises de décisions.

Historique **Partie in Algorithmes** Partie ii. Algorithmes

 $\blacktriangleright$  En mathématiques, on cherche :

Historique **Partie ii.** Algorithmes

- $\blacktriangleright$  En mathématiques, on cherche :
	- $\blacktriangleright$  À connaître des vérités générales : les théorèmes

# Historique **Partie in Algorithmes** Partie ii. Algorithmes

- $\blacktriangleright$  En mathématiques, on cherche :
	- $\blacktriangleright$  À connaître des vérités générales : les théorèmes
	- $\blacktriangleright$  À trouver des méthodes de calculs, constructions : les algorithmes

### Historique **Partie in Algorithmes** Partie ii. Algorithmes

- $\blacktriangleright$  En mathématiques, on cherche :
	- $\blacktriangleright$  À connaître des vérités générales : les théorèmes
	- $\blacktriangleright$  À trouver des méthodes de calculs, constructions : les algorithmes
- $\blacktriangleright$  Dès l'Antiquité Euclide faisait déjà la distinction entre :
	- ▶ Ce qu'il fallait démontrer
	- ▶ Ce qu'il fallait construire (constructions à la règle et au compas)

### Historique **Partie in ALGORITHMES**

- $\blacktriangleright$  En mathématiques, on cherche :
	- $\blacktriangleright$  À connaître des vérités générales : les théorèmes
	- ▶ À trouver des méthodes de calculs, constructions : les algorithmes
- ▶ Dès l'Antiquité Euclide faisait déjà la distinction entre :
	- ▶ Ce qu'il fallait démontrer
	- ▶ Ce qu'il fallait construire (constructions à la règle et au compas)
- ▶ Le mot « algorithme » dérive du nom de Al-Khwarizmi.
	- $\blacktriangleright$  mathématicien perse du  $ix^e$  siècle.
	- ▶ Son *kitab al-mukhtasar fi hisab al-jabr wa-l-muqabala* (abrégé de calcul par réduction et comparaison) a donné le mot algèbre

### Historique **Partie in Algorithmes** Partie ii. Algorithmes

- $\blacktriangleright$  En mathématiques, on cherche :
	- $\blacktriangleright$  À connaître des vérités générales : les théorèmes
	- ▶ À trouver des méthodes de calculs, constructions : les algorithmes
- ▶ Dès l'Antiquité Euclide faisait déjà la distinction entre :
	- ▶ Ce qu'il fallait démontrer
	- ▶ Ce qu'il fallait construire (constructions à la règle et au compas)
- ▶ Le mot « algorithme » dérive du nom de Al-Khwarizmi.
	- $\blacktriangleright$  mathématicien perse du  $\textsc{ix}^\text{e}$  siècle.
	- ▶ Son *kitab al-mukhtasar fi hisab al-jabr wa-l-muqabala* (abrégé de calcul par réduction et comparaison) a donné le mot algèbre
- ▶ Depuis l'avénement des ordinateurs, nous avons les outils idéaux pour appliquer les algorithmes.

▶ La vitesse d'exécution d'un programme dépend du nombre d'opérations.

▶ La vitesse d'exécution d'un programme dépend du nombre d'opérations. ▶ Nombre d'additions

- ▶ La vitesse d'exécution d'un programme dépend du nombre d'opérations.
	- $\blacktriangleright$  Nombre d'additions
	- $\blacktriangleright$  Nombre de comparaisons

- ▶ La vitesse d'exécution d'un programme dépend du nombre d'opérations.
	- $\blacktriangleright$  Nombre d'additions
	- $\blacktriangleright$  Nombre de comparaisons
	- $\blacktriangleright$  Nombre d'écritures en mémoire

- ▶ La vitesse d'exécution d'un programme dépend du nombre d'opérations.
	- $\blacktriangleright$  Nombre d'additions
	- $\blacktriangleright$  Nombre de comparaisons
	- $\blacktriangleright$  Nombre d'écritures en mémoire
- $\blacktriangleright$  Complexité : nombre d'opérations nécessaires au calcul d'une tâche

- ▶ La vitesse d'exécution d'un programme dépend du nombre d'opérations.
	- $\blacktriangleright$  Nombre d'additions
	- $\blacktriangleright$  Nombre de comparaisons
	- $\blacktriangleright$  Nombre d'écritures en mémoire
- ▶ Complexité : nombre d'opérations nécessaires au calcul d'une tâche
	- $\blacktriangleright$  Elle est exprimée comme une fonction de la taille du problème  $n$

- ▶ La vitesse d'exécution d'un programme dépend du nombre d'opérations.
	- $\blacktriangleright$  Nombre d'additions
	- $\blacktriangleright$  Nombre de comparaisons
	- $\blacktriangleright$  Nombre d'écritures en mémoire
- ▶ Complexité : nombre d'opérations nécessaires au calcul d'une tâche
	- ▶ Elle est exprimée comme une fonction de la taille du problème  $n$
	- $\blacktriangleright$   $\,n$  peut être la taille d'une liste

- ▶ La vitesse d'exécution d'un programme dépend du nombre d'opérations.
	- $\blacktriangleright$  Nombre d'additions
	- $\blacktriangleright$  Nombre de comparaisons
	- ▶ Nombre d'écritures en mémoire
- ▶ Complexité : nombre d'opérations nécessaires au calcul d'une tâche
	- $\blacktriangleright$  Elle est exprimée comme une fonction de la taille du problème  $n$
	- $\blacktriangleright$   $\,n$  peut être la taille d'une liste
	- $\blacktriangleright$   $\,n$  peut être la taille d'une image

- ▶ La vitesse d'exécution d'un programme dépend du nombre d'opérations.
	- $\blacktriangleright$  Nombre d'additions
	- $\blacktriangleright$  Nombre de comparaisons
	- ▶ Nombre d'écritures en mémoire
- ▶ Complexité : nombre d'opérations nécessaires au calcul d'une tâche
	- $\blacktriangleright$  Elle est exprimée comme une fonction de la taille du problème  $n$
	- $\blacktriangleright$   $\,n$  peut être la taille d'une liste
	- $\blacktriangleright$   $\,n$  peut être la taille d'une image
	- $\blacktriangleright$  etc.

- ▶ La vitesse d'exécution d'un programme dépend du nombre d'opérations.
	- ▶ Nombre d'additions
	- ▶ Nombre de comparaisons
	- ▶ Nombre d'écritures en mémoire
- ▶ Complexité : nombre d'opérations nécessaires au calcul d'une tâche
	- $\blacktriangleright$  Elle est exprimée comme une fonction de la taille du problème  $n$
	- $\blacktriangleright$   $\,n$  peut être la taille d'une liste
	- $\blacktriangleright$   $\,n$  peut être la taille d'une image
	- $\blacktriangleright$  etc.
- ▶ En pratique on ne s'intéresse pas à une formule exacte

- ▶ La vitesse d'exécution d'un programme dépend du nombre d'opérations.
	- ▶ Nombre d'additions
	- ▶ Nombre de comparaisons
	- ▶ Nombre d'écritures en mémoire
- ▶ Complexité : nombre d'opérations nécessaires au calcul d'une tâche
	- $\blacktriangleright$  Elle est exprimée comme une fonction de la taille du problème  $n$
	- $\blacktriangleright$   $\,n$  peut être la taille d'une liste
	- $\blacktriangleright$   $\,n$  peut être la taille d'une image
	- ▶ etc.
- $\blacktriangleright$  En pratique on ne s'intéresse pas à une formule exacte
	- **►** Si le nombre d'opérations est de la forme :  $3 \cdot n^2 + 2 \cdot n + 125$
## Complexité des algorithmes PARTIE II. ALGORITHMES

- ▶ La vitesse d'exécution d'un programme dépend du nombre d'opérations.
	- ▶ Nombre d'additions
	- ▶ Nombre de comparaisons
	- ▶ Nombre d'écritures en mémoire
- ▶ Complexité : nombre d'opérations nécessaires au calcul d'une tâche
	- $\blacktriangleright$  Elle est exprimée comme une fonction de la taille du problème  $n$
	- $\blacktriangleright$   $\,n$  peut être la taille d'une liste
	- $\blacktriangleright$   $\,n$  peut être la taille d'une image
	- $\blacktriangleright$  etc.
- ▶ En pratique on ne s'intéresse pas à une formule exacte
	- **►** Si le nombre d'opérations est de la forme :  $3 \cdot n^2 + 2 \cdot n + 125$
	- ▶ on notera simplement  $O(n^2)$  : notation de Landau

## Complexité des algorithmes PARTIE II. ALGORITHMES

- ▶ La vitesse d'exécution d'un programme dépend du nombre d'opérations.
	- ▶ Nombre d'additions
	- ▶ Nombre de comparaisons
	- ▶ Nombre d'écritures en mémoire
- ▶ Complexité : nombre d'opérations nécessaires au calcul d'une tâche
	- ▶ Elle est exprimée comme une fonction de la taille du problème  $n$
	- $\blacktriangleright$   $\,n$  peut être la taille d'une liste
	- $\blacktriangleright$  *n* peut être la taille d'une image
	- ▶ etc.
- ▶ En pratique on ne s'intéresse pas à une formule exacte
	- Si le nombre d'opérations est de la forme :  $3 \cdot n^2 + 2 \cdot n + 125$
	- ▶ on notera simplement  $O(n^2)$  : notation de Landau
	- ▶ car ce qui nous intéresse est que ce soit un polynôme du second degré.

## Notations de Landau Partie ii. Algorithmes

 $\blacktriangleright$  La complexité d'un programme se note  $O\Big(f(n)\Big)$  « Grand Ô de  $f$  de  $n$  ».

## Notations de Landau Partie ii. Algorithmes

- ▶ La complexité d'un programme se note  $O(f(n))$  « Grand Ô de  $f$  de  $n$ ».
- ▶ On pose  $C(n) = O(f(n))$  s'il existe un nombre  $k > 0$  tel que :

## Notations de Landau Partie ii. Algorithmes

- ▶ La complexité d'un programme se note  $O(f(n))$  « Grand Ô de  $f$  de  $n$ ».
- ▶ On pose  $C(n) = O(f(n))$  s'il existe un nombre  $k > 0$  tel que :

## $C(n) \leq k \cdot f(n)$  pour *n* suffisamment grand

▶ Par exemple, si C est un polynôme du second degré :  $C(n) = 3n^2 - 5n + 4$ 

- ▶ La complexité d'un programme se note  $O(f(n))$  « Grand Ô de  $f$  de  $n$ ».
- ▶ On pose  $C(n) = O(f(n))$  s'il existe un nombre  $k > 0$  tel que :

## $C(n) \leq k \cdot f(n)$  pour *n* suffisamment grand

▶ Par exemple, si C est un polynôme du second degré :  $C(n) = 3n^2 - 5n + 4$ ▶ Lorsque *n* est grand  $C(n) \approx 3n^2$  et des poussières

- ▶ La complexité d'un programme se note  $O(f(n))$  « Grand Ô de  $f$  de  $n$ ».
- ▶ On pose  $C(n) = O(f(n))$  s'il existe un nombre  $k > 0$  tel que :

## $C(n) \leq k \cdot f(n)$  pour *n* suffisamment grand

▶ Par exemple, si  $C$  est un polynôme du second degré :  $C(n) = 3n^2 - 5n + 4$ ▶ Lorsque *n* est grand  $C(n) \approx 3n^2$ et des poussières  $\leq 4n^2$ 

- ▶ La complexité d'un programme se note  $O(f(n))$  « Grand Ô de  $f$  de  $n$ ».
- ▶ On pose  $C(n) = O(f(n))$  s'il existe un nombre  $k > 0$  tel que :

- ▶ Par exemple, si C est un polynôme du second degré :  $C(n) = 3n^2 5n + 4$ 
	- ▶ Lorsque *n* est grand  $C(n) \approx 3n^2$ et des poussières  $\leq 4n^2$
	- On a donc  $C(n) = O(n^2)$

- ▶ La complexité d'un programme se note  $O(f(n))$  « Grand Ô de  $f$  de  $n$ ».
- ▶ On pose  $C(n) = O(f(n))$  s'il existe un nombre  $k > 0$  tel que :

- ▶ Par exemple, si C est un polynôme du second degré :  $C(n) = 3n^2 5n + 4$ 
	- ▶ Lorsque *n* est grand  $C(n) \approx 3n^2$ et des poussières  $\leq 4n^2$
	- On a donc  $C(n) = O(n^2)$
- $\blacktriangleright$ Voici les complexités souvent rencontrées :

- ▶ La complexité d'un programme se note  $O(f(n))$  « Grand Ô de  $f$  de  $n$ ».
- ▶ On pose  $C(n) = O(f(n))$  s'il existe un nombre  $k > 0$  tel que :

- ▶ Par exemple, si C est un polynôme du second degré :  $C(n) = 3n^2 5n + 4$ 
	- ▶ Lorsque *n* est grand  $C(n) \approx 3n^2$ et des poussières  $\leq 4n^2$
	- On a donc  $C(n) = O(n^2)$
- $\blacktriangleright$  Voici les complexités souvent rencontrées :
	- $\rightarrow$   $O(2^n)$  pour une complexité exponentielle

- ▶ La complexité d'un programme se note  $O(f(n))$  « Grand Ô de  $f$  de  $n$ ».
- ▶ On pose  $C(n) = O(f(n))$  s'il existe un nombre  $k > 0$  tel que :

- ▶ Par exemple, si C est un polynôme du second degré :  $C(n) = 3n^2 5n + 4$ 
	- ▶ Lorsque *n* est grand  $C(n) \approx 3n^2$ et des poussières  $\leq 4n^2$
	- On a donc  $C(n) = O(n^2)$
- ▶ Voici les complexités souvent rencontrées :
	- $\rightarrow$   $O(2^n)$  pour une complexité exponentielle
	- $\rightarrow$   $O(n^p)$  pour une complexité polynomiale (un polynôme de degré p)

- ▶ La complexité d'un programme se note  $O(f(n))$  « Grand Ô de  $f$  de  $n$ ».
- ▶ On pose  $C(n) = O(f(n))$  s'il existe un nombre  $k > 0$  tel que :

- ▶ Par exemple, si C est un polynôme du second degré :  $C(n) = 3n^2 5n + 4$ 
	- ▶ Lorsque *n* est grand  $C(n) \approx 3n^2$ et des poussières  $\leq 4n^2$
	- On a donc  $C(n) = O(n^2)$
- ▶ Voici les complexités souvent rencontrées :
	- $\rightarrow$   $O(2^n)$  pour une complexité exponentielle
	- $\rightarrow$   $O(n^p)$  pour une complexité polynomiale (un polynôme de degré p)
	- $\rightarrow O(n^2)$  pour une complexité quadratique (qui est aussi polynomiale  $p = 2$ )

- ▶ La complexité d'un programme se note  $O(f(n))$  « Grand Ô de  $f$  de  $n$ ».
- ▶ On pose  $C(n) = O(f(n))$  s'il existe un nombre  $k > 0$  tel que :

- ▶ Par exemple, si C est un polynôme du second degré :  $C(n) = 3n^2 5n + 4$ 
	- ▶ Lorsque *n* est grand  $C(n) \approx 3n^2$ et des poussières  $\leq 4n^2$
	- On a donc  $C(n) = O(n^2)$
- ▶ Voici les complexités souvent rencontrées :
	- $\rightarrow$   $O(2^n)$  pour une complexité exponentielle
	- $\rightarrow$   $O(n^p)$  pour une complexité polynomiale (un polynôme de degré p)
	- $\rightarrow O(n^2)$  pour une complexité quadratique (qui est aussi polynomiale  $p = 2$ )
	- $\triangleright$   $O(n \log n)$

- ▶ La complexité d'un programme se note  $O(f(n))$  « Grand Ô de  $f$  de  $n$ ».
- ▶ On pose  $C(n) = O(f(n))$  s'il existe un nombre  $k > 0$  tel que :

- ▶ Par exemple, si C est un polynôme du second degré :  $C(n) = 3n^2 5n + 4$ 
	- ▶ Lorsque *n* est grand  $C(n) \approx 3n^2$ et des poussières  $\leq 4n^2$
	- On a donc  $C(n) = O(n^2)$
- ▶ Voici les complexités souvent rencontrées :
	- $\rightarrow$   $O(2^n)$  pour une complexité exponentielle
	- $\rightarrow$   $O(n^p)$  pour une complexité polynomiale (un polynôme de degré p)
	- $\rightarrow O(n^2)$  pour une complexité quadratique (qui est aussi polynomiale  $p = 2$ )
	- $\triangleright$   $O(n \log n)$
	- $\triangleright$   $O(n)$  pour une complexité linéaire

- ▶ La complexité d'un programme se note  $O(f(n))$  « Grand Ô de  $f$  de  $n$ ».
- ▶ On pose  $C(n) = O(f(n))$  s'il existe un nombre  $k > 0$  tel que :

- ▶ Par exemple, si C est un polynôme du second degré :  $C(n) = 3n^2 5n + 4$ 
	- ▶ Lorsque *n* est grand  $C(n) \approx 3n^2$ et des poussières  $\leq 4n^2$
	- On a donc  $C(n) = O(n^2)$
- ▶ Voici les complexités souvent rencontrées :
	- $\rightarrow$   $O(2^n)$  pour une complexité exponentielle
	- $\rightarrow$   $O(n^p)$  pour une complexité polynomiale (un polynôme de degré p)
	- $\rightarrow O(n^2)$  pour une complexité quadratique (qui est aussi polynomiale  $p = 2$ )
	- $\triangleright$   $O(n \log n)$
	- $\rightarrow$   $O(n)$  pour une complexité linéaire
	- $\rightarrow$   $O(logn)$  pour une complexité logarithmique

- ▶ La complexité d'un programme se note  $O(f(n))$  « Grand Ô de  $f$  de  $n$ ».
- ▶ On pose  $C(n) = O(f(n))$  s'il existe un nombre  $k > 0$  tel que :

- ▶ Par exemple, si C est un polynôme du second degré :  $C(n) = 3n^2 5n + 4$ 
	- ▶ Lorsque *n* est grand  $C(n) \approx 3n^2$ et des poussières  $\leq 4n^2$
	- On a donc  $C(n) = O(n^2)$
- ▶ Voici les complexités souvent rencontrées :
	- $\rightarrow$   $O(2^n)$  pour une complexité exponentielle
	- $\rightarrow$   $O(n^p)$  pour une complexité polynomiale (un polynôme de degré p)
	- $\rightarrow O(n^2)$  pour une complexité quadratique (qui est aussi polynomiale  $p = 2$ )
	- $\triangleright$   $O(n \log n)$
	- $\rightarrow$   $O(n)$  pour une complexité linéaire
	- $\rightarrow$   $O(logn)$  pour une complexité logarithmique
	- $\triangleright$   $O(1)$  pour une complexité constante

## Sommaire

- $\boldsymbol{\mathscr{P}}$  Partie I. Programmation graphique
- Partie II. Algorithmes
- Partie III. Algorithmes de tri
- Partie IV. Complexité
- Partie v. Algorithmes de recherche
- Partie vi. Crible d'Ératosthène
- Partie vii. Bilan
- Partie viii. Table des matières

Tri fusion, principe Partie iii. Algorithmes de tri

▶ Concevons un algorithme de tri efficace en  $O(n \cdot \log n).$ 

- ▶ Concevons un algorithme de tri efficace en  $O(n \cdot \log n)$ .
- $\blacktriangleright$  On utilisera une méthode de type diviser pour régner

- ▶ Concevons un algorithme de tri efficace en  $O(n \cdot \log n)$ .
- $\blacktriangleright$  On utilisera une méthode de type diviser pour régner
- $\blacktriangleright$  Pour trier une liste L :

[5, 2, 7, 3, 8, 1, 6]

- ▶ Concevons un algorithme de tri efficace en  $O(n \cdot \log n)$ .
- $\blacktriangleright$  On utilisera une méthode de type diviser pour régner
- $\blacktriangleright$  Pour trier une liste L :
	- $\blacktriangleright$ on sépare L en deux listes de même taille L1 et L2;

$$
\begin{array}{c}\n [5, 2, 7, 3, 8, 1, 6] \\
\hline\n \text{DIVISER} \\
[5, 2, 7, 3] \n \end{array}
$$
 [8, 1, 6]

### Tri fusion, principe PARTIE III. ALGORITHMES DE TRI

- ▶ Concevons un algorithme de tri efficace en  $O(n \cdot \log n)$ .
- ▶ On utilisera une méthode de type diviseR pouR RÉgneR
- $\blacktriangleright$  Pour trier une liste L :
	- $\blacktriangleright$ on sépare L en deux listes de même taille L1 et L2;
	- $\blacktriangleright$  on trie ces deux listes récursivement ;

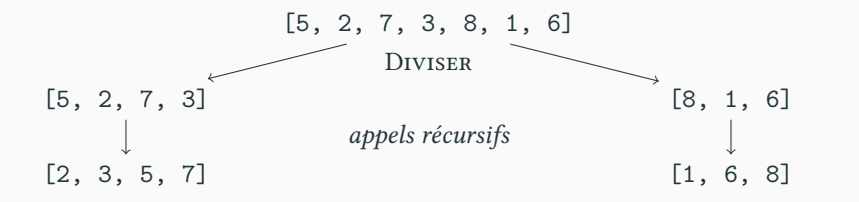

- ▶ Concevons un algorithme de tri efficace en  $O(n \cdot \log n)$ .
- ▶ On utilisera une méthode de type diviseR pouR RÉgneR
- $\blacktriangleright$  Pour trier une liste L :
	- ▶ on sépare L en deux listes de même taille L1 et L2;
	- $\blacktriangleright$  on trie ces deux listes récursivement ;
	- ▶ on fusionne les deux listes.

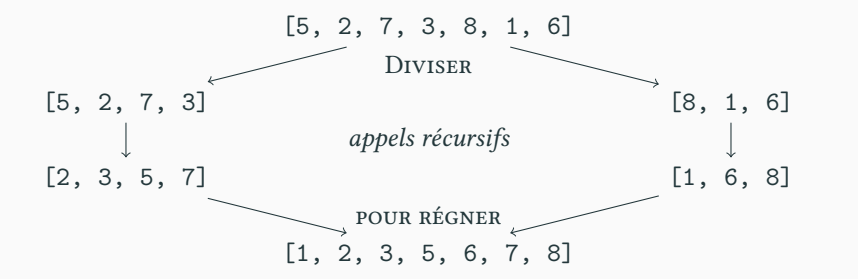

# Tri fusion, implémentation et al. partie iii. Algorithmes de tri

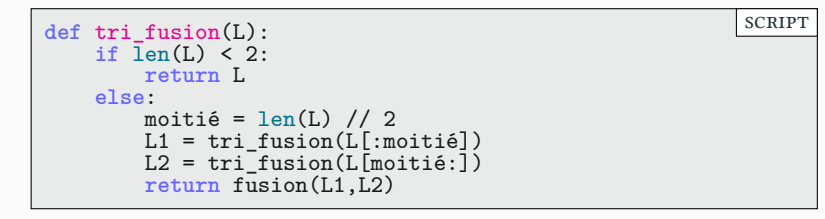

# Tri fusion, implémentation et al. partie iii. Algorithmes de tri

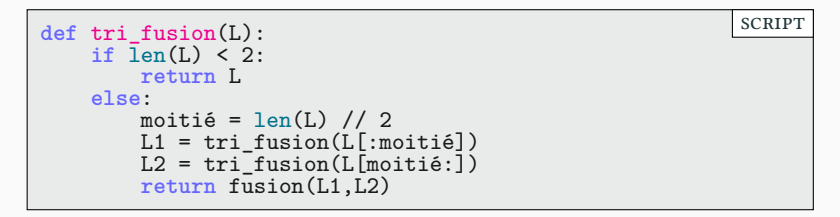

 $\blacktriangleright$ il reste à écrire l'opération de fusion

# Tri fusion, implémentation et al. partie iii. Algorithmes de tri

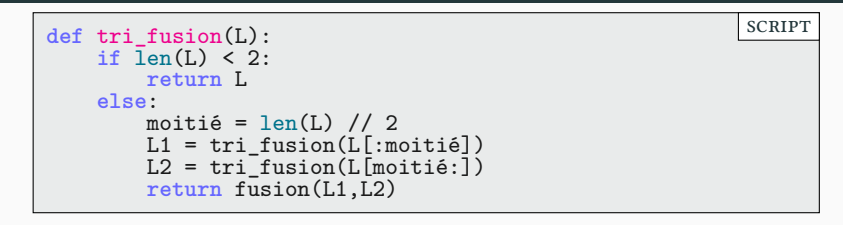

▶ il reste à écrire l'opération de fusion

▶ On crée une liste vide R

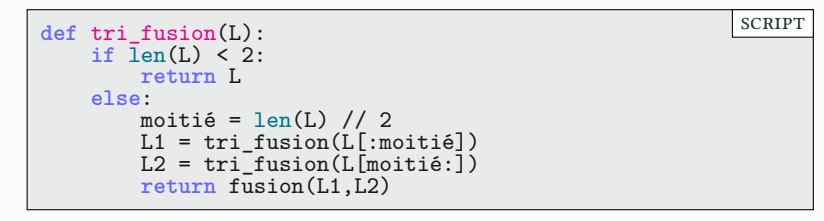

 $\blacktriangleright$ il reste à écrire l'opération de fusion

- ▶ On crée une liste vide R
- ▶ on regarde le premier élément de L1 et de L2.

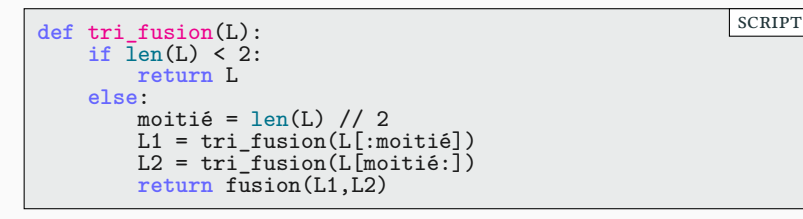

- ▶ il reste à écrire l'opération de fusion
	- ▶ On crée une liste vide R
	- ▶ on regarde le premier élément de L1 et de L2.
	- $\blacktriangleright$ on retire le plus petit des deux et on l'ajoute à R

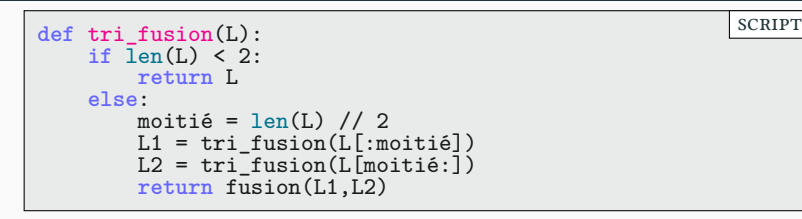

- ▶ il reste à écrire l'opération de fusion
	- ▶ On crée une liste vide R
	- ▶ on regarde le premier élément de L1 et de L2.
	- $\blacktriangleright$ on retire le plus petit des deux et on l'ajoute à R
	- $\blacktriangleright$  Et on recommence tant que L1 et L2 sont non vides.

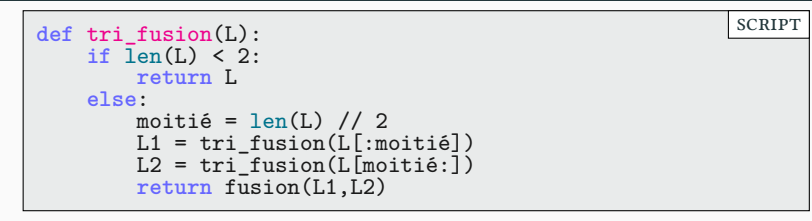

▶ il reste à écrire l'opération de fusion

- ▶ On crée une liste vide R
- ▶ on regarde le premier élément de L1 et de L2.
- $\blacktriangleright$ on retire le plus petit des deux et on l'ajoute à R
- ▶ Et on recommence tant que L1 et L2 sont non vides.

 $L1 = [3, 6]$   $L2 = [1, 12]$   $R = []$ 

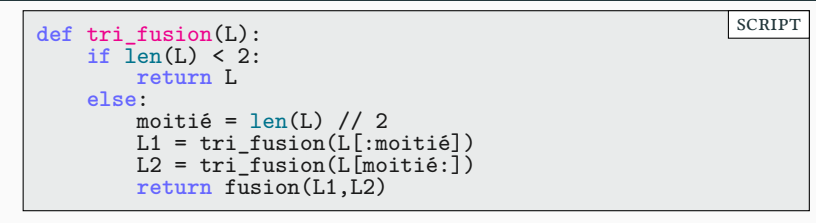

▶ il reste à écrire l'opération de fusion

- ▶ On crée une liste vide R
- ▶ on regarde le premier élément de L1 et de L2.
- $\blacktriangleright$ on retire le plus petit des deux et on l'ajoute à R
- ▶ Et on recommence tant que L1 et L2 sont non vides.

 $L1 = [3, 6]$   $L2 = [1, 12]$   $R = []$ L1 =  $[3, 6]$  L2 =  $[12]$  R =  $[1]$ 

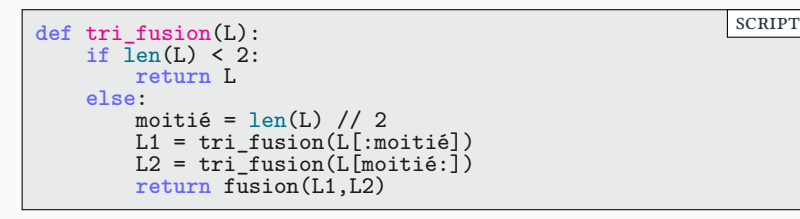

▶ il reste à écrire l'opération de fusion

- ▶ On crée une liste vide R
- ▶ on regarde le premier élément de L1 et de L2.
- $\blacktriangleright$ on retire le plus petit des deux et on l'ajoute à R
- ▶ Et on recommence tant que L1 et L2 sont non vides.

 $L1 = [3, 6]$   $L2 = [1, 12]$   $R = []$ L1 =  $[3, 6]$  L2 =  $[12]$  R =  $[1]$  $L1 = [6]$   $L2 = [12]$   $R = [1, 3]$ 

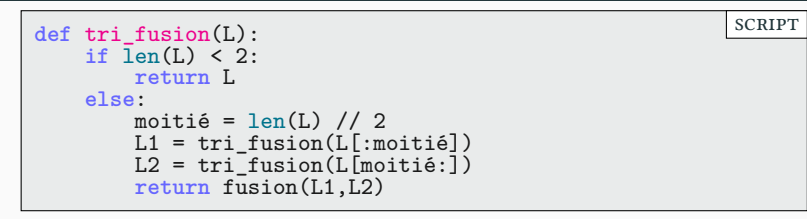

▶ il reste à écrire l'opération de fusion

- ▶ On crée une liste vide R
- ▶ on regarde le premier élément de L1 et de L2.
- $\blacktriangleright$ on retire le plus petit des deux et on l'ajoute à R
- ▶ Et on recommence tant que L1 et L2 sont non vides.

 $L1 = [3, 6]$   $L2 = [1, 12]$   $R = []$ L1 =  $[3, 6]$  L2 =  $[12]$  R =  $[1]$  $L1 = [6]$   $L2 = [12]$   $R = [1, 3]$ L1 = []  $L2 = [12]$   $R = [1, 3, 6]$ 

scRipt

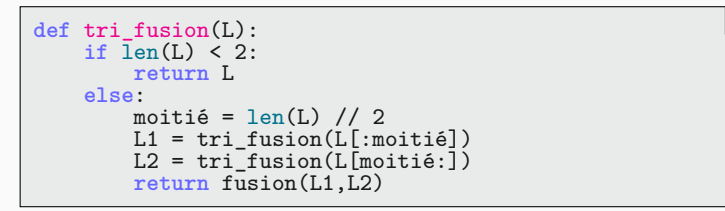

▶ il reste à écrire l'opération de fusion

- ▶ On crée une liste vide R
- ▶ on regarde le premier élément de L1 et de L2.
- $\blacktriangleright$ on retire le plus petit des deux et on l'ajoute à R
- ▶ Et on recommence tant que L1 et L2 sont non vides.

 $L1 = [3, 6]$   $L2 = [1, 12]$   $R = []$ L1 =  $[3, 6]$  L2 =  $[12]$  R =  $[1]$  $L1 = [6]$   $L2 = [12]$   $R = [1, 3]$ L1 = []  $L2 = [12]$   $R = [1, 3, 6]$ L1 = []  $L2 = []$   $R = [1, 3, 6, 12]$ 

▶ *cf.* TD 9 (exercice 4)

 $\blacktriangleright$  Il existe un algorithme souvent plus rapide que le tri fusion.

- $\blacktriangleright$  Il existe un algorithme souvent plus rapide que le tri fusion.
	- $\blacktriangleright$  Du moins en pratique
- $\blacktriangleright$  Il existe un algorithme souvent plus rapide que le tri fusion.  $\blacktriangleright$  Du moins en pratique
- ▶ On utilise aussi le principe DiviseR pouR RÉgneR

# Tri rapide, principe Partie iii. Algorithmes de tri

- $\blacktriangleright$  Il existe un algorithme souvent plus rapide que le tri fusion.  $\blacktriangleright$  Du moins en pratique
- ▶ On utilise aussi le principe DiviseR pouR RÉgneR
- $\blacktriangleright$  L'algorithme est le suivant

- $\blacktriangleright$  Il existe un algorithme souvent plus rapide que le tri fusion.  $\blacktriangleright$  Du moins en pratique
- ▶ On utilise aussi le principe DiviseR pouR RÉgneR
- $\blacktriangleright$  L'algorithme est le suivant
	- **Étape 1 :** on choisit un élément pivot <sup>p</sup> de <sup>L</sup>
		- $\blacktriangleright$ on peut prendre le premier élément de la liste

- $\blacktriangleright$  Il existe un algorithme souvent plus rapide que le tri fusion.  $\blacktriangleright$  Du moins en pratique
- ▶ On utilise aussi le principe DiviseR pouR RÉgneR
- $\blacktriangleright$  L'algorithme est le suivant
	- **Étape 1 :** on choisit un élément pivot <sup>p</sup> de <sup>L</sup>
		- $\blacktriangleright$ on peut prendre le premier élément de la liste
	- **Étape 2 :** On définit deux listes L1 et L2 de la manière suivante
		- ▶ L1 contient tous les éléments de L plus petits que p
		- ▶ L2 contient tous les éléments de L plus grands que p

- $\blacktriangleright$  Il existe un algorithme souvent plus rapide que le tri fusion. ▶ Du moins en pratique
- ▶ On utilise aussi le principe DiviseR pouR RÉgneR
- $\blacktriangleright$  L'algorithme est le suivant
	- **Étape 1 :** on choisit un élément pivot <sup>p</sup> de <sup>L</sup>
		- $\blacktriangleright$ on peut prendre le premier élément de la liste
	- **Étape 2 :** On définit deux listes L1 et L2 de la manière suivante
		- ▶ L1 contient tous les éléments de L plus petits que p
		- ▶ L2 contient tous les éléments de L plus grands que p
	- **Étape 3 :** On trie L1 et L2 de manière récursive.

- $\blacktriangleright$  Il existe un algorithme souvent plus rapide que le tri fusion. ▶ Du moins en pratique
- ▶ On utilise aussi le principe DiviseR pouR RÉgneR
- $\blacktriangleright$  L'algorithme est le suivant
	- **Étape 1 :** on choisit un élément pivot <sup>p</sup> de <sup>L</sup>
		- $\blacktriangleright$ on peut prendre le premier élément de la liste
	- **Étape 2 :** On définit deux listes L1 et L2 de la manière suivante
		- ▶ L1 contient tous les éléments de L plus petits que p
		- ▶ L2 contient tous les éléments de L plus grands que p
	- **Étape 3 :** On trie L1 et L2 de manière récursive.
	- **Étape 4 :** On recolle les morceaux L1 + [p] + L2

 $\triangleright$  Posons L = [5, 3, 8, 1, 7, 2]

[5, 3, 8, 1, 6, 7, 2]

- $\triangleright$  Posons L = [5, 3, 8, 1, 7, 2]
- $\triangleright$  On choisit p=L[0]=5 comme pivot. L devient [3, 8, 1, 7, 2]

[5, 3, 8, 1, 6, 7, 2]

 $\triangleright$  Posons L = [5, 3, 8, 1, 7, 2]

 $\triangleright$  On choisit p=L[0]=5 comme pivot. L devient [3, 8, 1, 7, 2] ▶ On prend les éléments plus petits que p pour créer L1 = [3,1,2]

$$
\begin{array}{c}\n [5, 3, 8, 1, 6, 7, 2] \\
 \hline\n 5, 1, 2\n \end{array}
$$

 $\triangleright$  Posons L = [5, 3, 8, 1, 7, 2]

- ▶ On choisit p=L[0]=5 comme pivot. L devient [3, 8, 1, 7, 2]
	- ▶ On prend les éléments plus petits que p pour créer L1 = [3,1,2]
	- ▶ On prend les éléments plus grands que p pour créer L2 = [7,8,6]

$$
\begin{array}{c}\n [5, 3, 8, 1, 6, 7, 2] \\
 \hline\n \text{DIVISER} \\
 [3, 1, 2] \n \end{array}
$$
 [8, 6, 7]

 $\triangleright$  Posons L = [5, 3, 8, 1, 7, 2]

- $\triangleright$  On choisit p=L[0]=5 comme pivot. L devient [3, 8, 1, 7, 2]
	- ▶ On prend les éléments plus petits que p pour créer L1 = [3,1,2]
	- ▶ On prend les éléments plus grands que p pour créer L2 = [7,8,6]
- ▶ On trie L1 et L2 de manière récursive

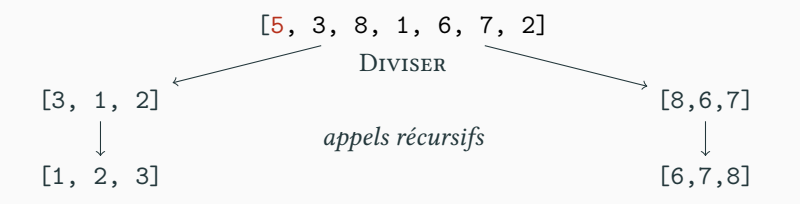

### Tri rapide, exemple PARTIE III. ALGORITHMES DE TRI

 $\triangleright$  Posons L = [5, 3, 8, 1, 7, 2]

- $\triangleright$  On choisit p=L[0]=5 comme pivot. L devient [3, 8, 1, 7, 2]
	- ▶ On prend les éléments plus petits que p pour créer L1 = [3,1,2]
	- ▶ On prend les éléments plus grands que p pour créer L2 = [7,8,6]
- ▶ On trie L1 et L2 de manière récursive
- ▶ On concatène les trois listes :  $[1,2,3]$  +  $[5]$  +  $[6,7,8]$

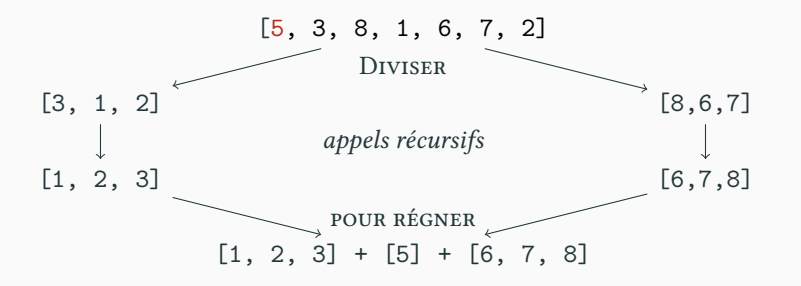

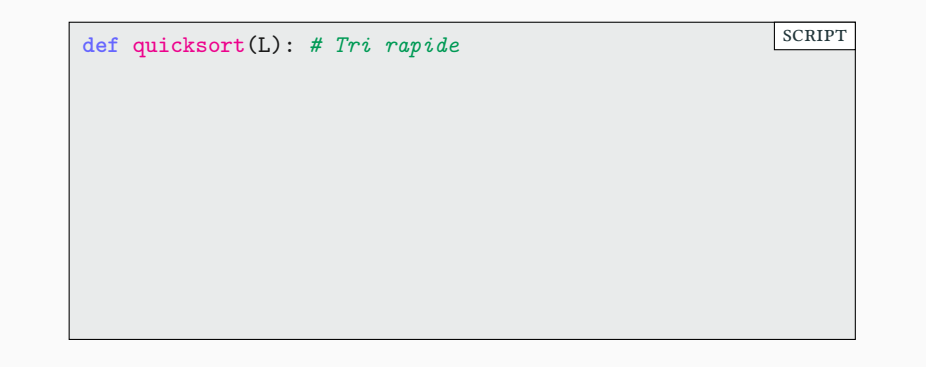

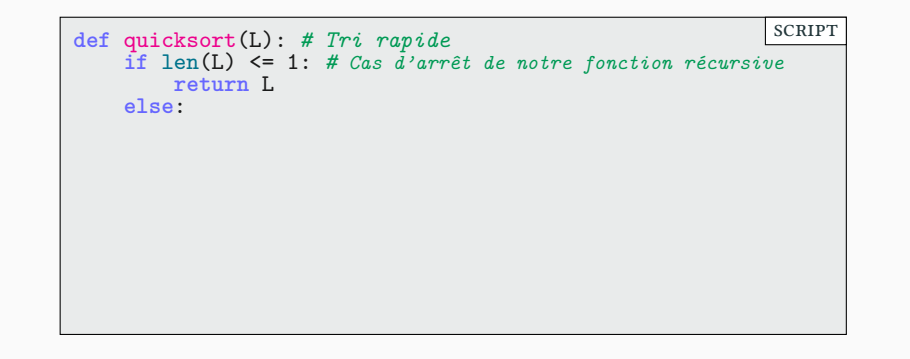

```
def quicksort(L): # Tri rapide
    if len(L) <= 1: # Cas d'arrêt de notre fonction récursive
        return L
    else:
        # On divise
        p = L[0] # le pivot
        L1 = [ x for x in L[1:] if x < p ]
        L2 = [ x for x in L[1:] if x >= p ]
                                                          scRipt
```

```
def quicksort(L): # Tri rapide
    if len(L) <= 1: # Cas d'arrêt de notre fonction récursive
        return L
    else:
        # On divise
        p = L[0] # le pivot
        L1 = [ x for x in L[1:] if x < p ]
        L2 = [ x for x in L[1:] if x >= p ]
        # On trie
        L1 = quicksort(L1) # tri récursif
        L2 = quicksort(L2) # tri récursif
                                                          scRipt
```

```
def quicksort(L): # Tri rapide
    if len(L) <= 1: # Cas d'arrêt de notre fonction récursive
        return L
    else:
        # On divise
        p = L[0] # le pivot
        L1 = [ x for x in L[1:] if x < p ]
        L2 = [ x for x in L[1:] if x >= p ]
        # On trie
        L1 = quicksort(L1) # tri récursif
        L2 = quicksort(L2) # tri récursif
        # on règne !
        return L1 + [p] + L2
                                                          scRipt
```

```
def quicksort(L): # Tri rapide
    if len(L) <= 1: # Cas d'arrêt de notre fonction récursive
        return L
    else:
        # On divise
        p = L[0] # le pivot
        L1 = [ x for x in L[1:] if x < p ]
        L2 = [ x for x in L[1:] if x >= p ]
        # On trie
        L1 = quicksort(L1) # tri récursif
        L2 = quicksort(L2) # tri récursif
        # on règne !
        return L1 + [p] + L2
                                                          scRipt
```
▶ Une compréhension de listes facilite l'écriture de la scission.

▶ Quel élément choisir pour le pivot ?

```
def quicksort(L): # Tri rapide
    if len(L) <= 1: # Cas d'arrêt de notre fonction récursive
        return L
   else:
        # On divise
        p = L[0] # le pivot
        L1 = [ x for x in L[1:] if x < p ]
        L2 = [ x for x in L[1:] if x >= p ]
        # On trie
       L1 = quicksort(L1) # tri récursif
       L2 = quicksort(L2) # tri récursif
        # on règne !
        return L1 + [p] + L2
                                                         scRipt
```
- ▶ Quel élément choisir pour le pivot ?
	- ▶ Pour une liste dans le désordre, L[O] est un excellent choix.

```
def quicksort(L): # Tri rapide
    if len(L) <= 1: # Cas d'arrêt de notre fonction récursive
        return L
   else:
        # On divise
        p = L[0] # le pivot
        L1 = [ x for x in L[1:] if x < p ]
        L2 = [ x for x in L[1:] if x >= p ]
        # On trie
       L1 = quicksort(L1) # tri récursif
       L2 = quicksort(L2) # tri récursif
        # on règne !
       return L1 + [p] + L2
                                                         scRipt
```
- ▶ Quel élément choisir pour le pivot ?
	- $\blacktriangleright$  Pour une liste dans le désordre, L[0] est un excellent choix.
	- ▶ Si la liste est presque triée, on peut prendre L[m] où m est le milieu de L.

```
def quicksort(L): # Tri rapide
    if len(L) <= 1: # Cas d'arrêt de notre fonction récursive
        return L
   else:
        # On divise
        p = L[0] # le pivot
        L1 = [ x for x in L[1:] if x < p ]
        L2 = [ x for x in L[1:] if x >= p ]
        # On trie
       L1 = quicksort(L1) # tri récursif
       L2 = quicksort(L2) # tri récursif
        # on règne !
       return L1 + [p] + L2
                                                         scRipt
```
- ▶ Une compréhension de listes facilite l'écriture de la scission.
- ▶ Quel élément choisir pour le pivot ?
	- ▶ Pour une liste dans le désordre, L[O] est un excellent choix.
	- ▶ Si la liste est presque triée, on peut prendre L[m] où m est le milieu de L.
	- ▶ On peut aussi choisir au hasard dans la liste (cela fonctionne bien).

### Sommaire

- $\boldsymbol{\mathscr{P}}$  Partie I. Programmation graphique
- Partie II. Algorithmes
- Partie III. Algorithmes de tri
- Partie IV. Complexité
- Partie v. Algorithmes de recherche
- Partie vi. Crible d'Ératosthène
- Partie vii. Bilan
- Partie viii. Table des matières

- $\blacktriangleright$  Quel est l'algorithme le plus efficace ?
- ▶ Une première approche consiste à mesurer le temps de calcul

```
from time import time
from random import randint
def chrono(f,x):
    début = time()f(x)fin = time()durée = fin - début
    return durée
def liste_aléatoire(n):
    return [ randint(1,100) for i in range(n) ]
def test():
    L = liste_aléatoire(500)
    for f in [sorted, quicksort, tri_fusion, tri_select]:
        s = f' {f'._name_::} <10 -> {chrono(f,L):.6f}'
        print(s)
                                                         scRipt
```
- $\blacktriangleright$  Rappels :
	- $\blacktriangleright$ sorted est l'algorithme de base utilisé par Python
	- ▶ tri\_select est l'algorithme vu dans le cours 5 sur les listes

>>> shell

shell

- $\blacktriangleright$  Rappels :
	- $\blacktriangleright$ sorted est l'algorithme de base utilisé par Python
	- ▶ tri\_select est l'algorithme vu dans le cours 5 sur les listes

>>> test()

shell

- $\blacktriangleright$  Rappels :
	- ▶ sorted est l'algorithme de base utilisé par Python
	- ▶ tri\_select est l'algorithme vu dans le cours 5 sur les listes

```
>>> test()
sorted -> 0.000046
quicksort -> 0.000637
tri_fusion -> 0.002608
tri_select -> 0.003999
>>>
```
shell

- $\blacktriangleright$  Rappels :
	- ▶ sorted est l'algorithme de base utilisé par Python
	- ▶ tri\_select est l'algorithme vu dans le cours 5 sur les listes

```
>>> test()
sorted -> 0.000046
quicksort -> 0.000637
tri_fusion -> 0.002608
tri_select -> 0.003999
>>> test()
```
- $\blacktriangleright$  Rappels :
	- ▶ sorted est l'algorithme de base utilisé par Python
	- ▶ tri\_select est l'algorithme vu dans le cours 5 sur les listes

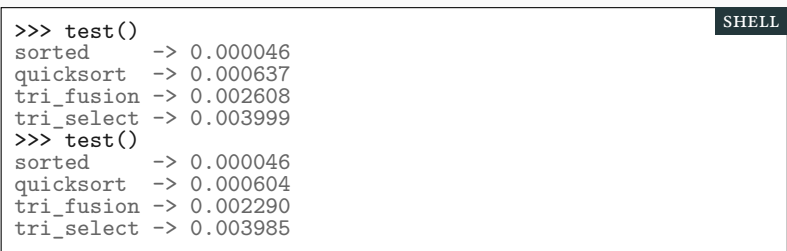

shell

- $\blacktriangleright$  Rappels :
	- ▶ sorted est l'algorithme de base utilisé par Python
	- ▶ tri\_select est l'algorithme vu dans le cours 5 sur les listes

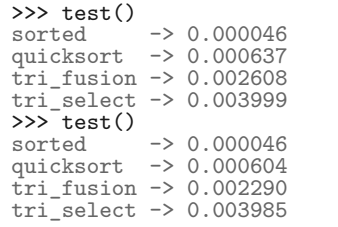

- $\blacktriangleright$  Ceci n'est pas une preuve rigoureuse.
	- ▶ Peut-être que sur certaines listes, sorted est plus lent que quicksort?

- $\blacktriangleright$  Rappels :
	- ▶ sorted est l'algorithme de base utilisé par Python
	- ▶ tri\_select est l'algorithme vu dans le cours 5 sur les listes

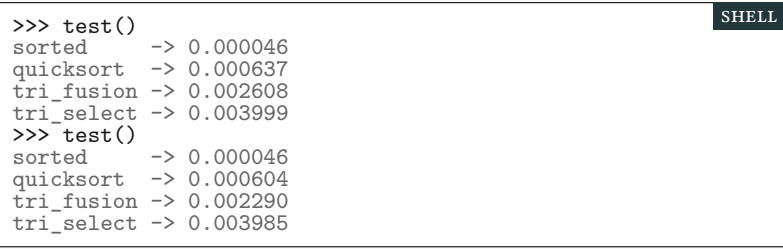

- $\blacktriangleright$  Ceci n'est pas une preuve rigoureuse.
	- ▶ Peut-être que sur certaines listes, sorted est plus lent que quicksort?
- ▶ Cela ne permet pas de comprendre pourquoi un algorithme est efficace.

▶ **Nous allons calculer la complexité du tri fusion.**

- ▶ **Nous allons calculer la complexité du tri fusion.**
	- Nous allons nous contenter du calcul du nombre de comparaisons,
		- ▶ Nous aurions pu aussi compter le nombre de lecture et d'écriture.
		- $\blacktriangleright$  Le résultat final aurait été le même.
		- $\blacktriangleright\,$  Et ceci car nous ne nous intéressons qu'à l'ordre de grandeur.

- ▶ **Nous allons calculer la complexité du tri fusion.**
	- Nous allons nous contenter du calcul du nombre de comparaisons,
		- ▶ Nous aurions pu aussi compter le nombre de lecture et d'écriture.
		- $\blacktriangleright$  Le résultat final aurait été le même.
		- $\blacktriangleright\,$  Et ceci car nous ne nous intéressons qu'à l'ordre de grandeur.
- $\blacktriangleright$  Notons  $C_n$  le nombre de comparaisons.

- ▶ **Nous allons calculer la complexité du tri fusion.**
	- Nous allons nous contenter du calcul du nombre de comparaisons,
		- $\blacktriangleright$  Nous aurions pu aussi compter le nombre de lecture et d'écriture.
		- $\blacktriangleright$  Le résultat final aurait été le même.
		- $\blacktriangleright\,$  Et ceci car nous ne nous intéressons qu'à l'ordre de grandeur.
- $\blacktriangleright$  Notons  $C_n$  le nombre de comparaisons.
	- Appels récursifs
		- $\blacktriangleright$  Les appels récursifs nécessitent  $C_{\frac{n}{2}}$  comparaisons chacun.

- ▶ **Nous allons calculer la complexité du tri fusion.**
	- Nous allons nous contenter du calcul du nombre de comparaisons,
		- ▶ Nous aurions pu aussi compter le nombre de lecture et d'écriture.
		- $\blacktriangleright$  Le résultat final aurait été le même.
		- $\blacktriangleright$  Et ceci car nous ne nous intéressons qu'à l'ordre de grandeur.
- $\blacktriangleright$  Notons  $C_n$  le nombre de comparaisons.
	- Appels récursifs
		- $\blacktriangleright$  Les appels récursifs nécessitent  $C_{\frac{n}{2}}$  comparaisons chacun.
	- Diviser et régner
		- **EXECUTE:** diviser se fait en 0 comparaison donc  $O(1)$  (mais  $O(n)$  opérations).
		- $\blacktriangleright$  La fusion peut être faite en  $O(n)$  (*cf. TD*)
		- ▶ on montre aisément que  $O(1) + O(n) = O(n)$

- ▶ **Nous allons calculer la complexité du tri fusion.**
	- Nous allons nous contenter du calcul du nombre de comparaisons,
		- ▶ Nous aurions pu aussi compter le nombre de lecture et d'écriture.
		- $\blacktriangleright$  Le résultat final aurait été le même.
		- $\blacktriangleright\,$  Et ceci car nous ne nous intéressons qu'à l'ordre de grandeur.
- $\blacktriangleright$  Notons  $C_n$  le nombre de comparaisons.
	- Appels récursifs
		- $\blacktriangleright$  Les appels récursifs nécessitent  $C_{\frac{n}{2}}$  comparaisons chacun.
	- Diviser et régner
		- **EXECUTE:** diviser se fait en 0 comparaison donc  $O(1)$  (mais  $O(n)$  opérations).
		- $\blacktriangleright$  La fusion peut être faite en  $O(n)$  (*cf. TD*)
		- ▶ on montre aisément que  $O(1) + O(n) = O(n)$
- ▶ Nous avons donc la relation de récurrence suivante :  $C_n = 2 \cdot C_{\frac{n}{2}} + O(n)$
▶ Comment résoudre :  $C_n = 2 \cdot C_{\frac{n}{2}} + O(n)$  ?

▶ Dans le cas où *n* est une puissance de 2 c'est à dire  $n = 2^{\log_2(n)}$ 

 $C_n =$ 

► Comment résoudre : 
$$
C_n = 2 \cdot C_{\frac{n}{2}} + O(n)
$$
?

▶ Dans le cas où *n* est une puissance de 2 c'est à dire  $n = 2^{\log_2(n)}$ 

$$
C_n = 2 \cdot C_{\frac{n}{2}} + O(n)
$$
\n
$$
C_n
$$
\n
$$
O(n)
$$
\n
$$
C_{\frac{n}{2}}
$$
\n
$$
C_{\frac{n}{2}}
$$

 $= O(n)$ 

▶ Comment résoudre :  $C_n = 2 \cdot C_{\frac{n}{2}} + O(n)$  ?

$$
C_n = 2 \cdot C_{\frac{n}{2}} + O(n) = 2 \cdot \left(2 \cdot C_{\frac{n}{4}} + O\left(\frac{n}{2}\right)\right) + O(n)
$$

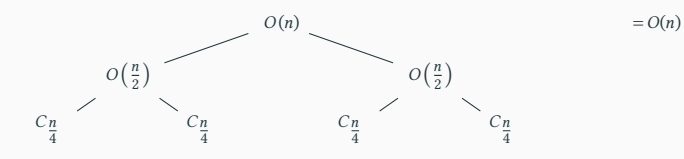

▶ Comment résoudre :  $C_n = 2 \cdot C_{\frac{n}{2}} + O(n)$  ?

▶ Dans le cas où *n* est une puissance de 2 c'est à dire  $n = 2^{\log_2(n)}$ 

$$
C_n = 2 \cdot C_{\frac{n}{2}} + O(n) = 2 \cdot \left(2 \cdot C_{\frac{n}{4}} + O\left(\frac{n}{2}\right)\right) + O(n)
$$
  
= 4 \cdot C\_{\frac{n}{4}} + 2 \cdot O\left(\frac{n}{2}\right) + O(n)

 $= O(n)$ 

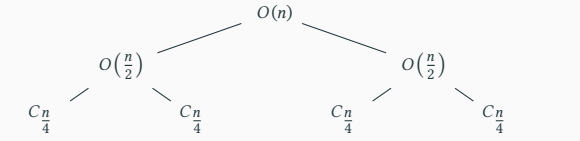

▶ Comment résoudre :  $C_n = 2 \cdot C_{\frac{n}{2}} + O(n)$  ?

▶ Dans le cas où *n* est une puissance de 2 c'est à dire  $n = 2^{\log_2(n)}$ 

$$
C_n = 2 \cdot C_{\frac{n}{2}} + O(n) = 2 \cdot \left(2 \cdot C_{\frac{n}{4}} + O\left(\frac{n}{2}\right)\right) + O(n)
$$
  
= 4 \cdot C\_{\frac{n}{4}} + 2 \cdot O\left(\frac{n}{2}\right) + O(n) = 4 \cdot C\_{\frac{n}{4}} + O(n) + O(n)

 $O(n)$  $O\left(\frac{n}{2}\right)$  $C_{\frac{n}{4}}$   $C_{\frac{n}{4}}$  $O\left(\frac{n}{2}\right)$  $C_{\frac{n}{4}}$   $C_{\frac{n}{4}}$  $= O(n)$  $= O(n)$ 

## Analyse du tri fusion et a proposable du tri fusion de la partie in partie iv. Complexité

▶ Comment résoudre :  $C_n = 2 \cdot C_{\frac{n}{2}} + O(n)$  ?

$$
C_n = 2 \cdot C_{\frac{n}{2}} + O(n) = 2 \cdot \left(2 \cdot C_{\frac{n}{4}} + O\left(\frac{n}{2}\right)\right) + O(n)
$$
  
= 4 \cdot C\_{\frac{n}{4}} + 2 \cdot O\left(\frac{n}{2}\right) + O(n) = 4 \cdot C\_{\frac{n}{4}} + O(n) + O(n)

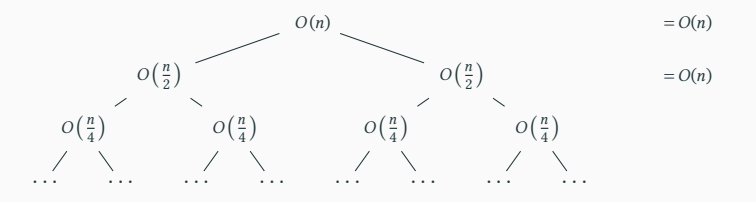

▶ Comment résoudre :  $C_n = 2 \cdot C_{\frac{n}{2}} + O(n)$  ?

$$
C_n = 2 \cdot C_{\frac{n}{2}} + O(n) = 2 \cdot \left(2 \cdot C_{\frac{n}{4}} + O\left(\frac{n}{2}\right)\right) + O(n)
$$
  
= 4 \cdot C\_{\frac{n}{4}} + 2 \cdot O\left(\frac{n}{2}\right) + O(n) = 4 \cdot C\_{\frac{n}{4}} + O(n) + O(n)

$$
O(n) \t = O(n)
$$

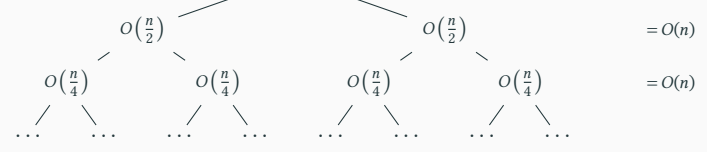

▶ Comment résoudre :  $C_n = 2 \cdot C_{\frac{n}{2}} + O(n)$  ?

$$
C_n = 2 \cdot C_{\frac{n}{2}} + O(n) = 2 \cdot \left(2 \cdot C_{\frac{n}{4}} + O\left(\frac{n}{2}\right)\right) + O(n)
$$
  
= 4 \cdot C\_{\frac{n}{4}} + 2 \cdot O\left(\frac{n}{2}\right) + O(n) = 4 \cdot C\_{\frac{n}{4}} + O(n) + O(n)

$$
O(n) = O(n)
$$
  
\n
$$
O\left(\frac{n}{2}\right) = O(n)
$$
  
\n
$$
O\left(\frac{n}{4}\right) = O(n)
$$
  
\n
$$
O\left(\frac{n}{4}\right) = O(n)
$$
  
\n
$$
O\left(\frac{n}{4}\right) = O(n)
$$
  
\n
$$
O\left(\frac{n}{4}\right) = O(n)
$$
  
\n
$$
O\left(\frac{n}{4}\right) = O(n)
$$
  
\n
$$
O\left(\frac{n}{4}\right) = O(n)
$$
  
\n
$$
O\left(\frac{n}{4}\right) = O(n)
$$
  
\n
$$
O\left(\frac{n}{4}\right) = O(n)
$$
  
\n
$$
O\left(\frac{n}{4}\right) = O(n)
$$
  
\n
$$
O\left(\frac{n}{4}\right) = O(n)
$$
  
\n
$$
O\left(\frac{n}{4}\right) = O(n)
$$
  
\n
$$
O\left(\frac{n}{4}\right) = O(n)
$$
  
\n
$$
O\left(\frac{n}{4}\right) = O(n)
$$
  
\n
$$
O\left(\frac{n}{4}\right) = O(n)
$$
  
\n
$$
O\left(\frac{n}{4}\right) = O(n)
$$
  
\n
$$
O\left(\frac{n}{4}\right) = O(n)
$$
  
\n
$$
O\left(\frac{n}{4}\right) = O(n)
$$
  
\n
$$
O\left(\frac{n}{4}\right) = O(n)
$$
  
\n
$$
O\left(\frac{n}{4}\right) = O(n)
$$
  
\n
$$
O\left(\frac{n}{4}\right) = O(n)
$$
  
\n
$$
O\left(\frac{n}{4}\right) = O(n)
$$
  
\n
$$
O\left(\frac{n}{4}\right) = O(n)
$$
  
\n
$$
O\left(\frac{n}{4}\right) = O(n)
$$
  
\n
$$
O\left(\frac{n}{4}\right) = O(n)
$$

▶ Comment résoudre :  $C_n = 2 \cdot C_{\frac{n}{2}} + O(n)$  ?

$$
C_n = 2 \cdot C_{\frac{n}{2}} + O(n) = 2 \cdot \left(2 \cdot C_{\frac{n}{4}} + O\left(\frac{n}{2}\right)\right) + O(n)
$$
  
= 4 \cdot C\_{\frac{n}{4}} + 2 \cdot O\left(\frac{n}{2}\right) + O(n) = 4 \cdot C\_{\frac{n}{4}} + O(n) + O(n)

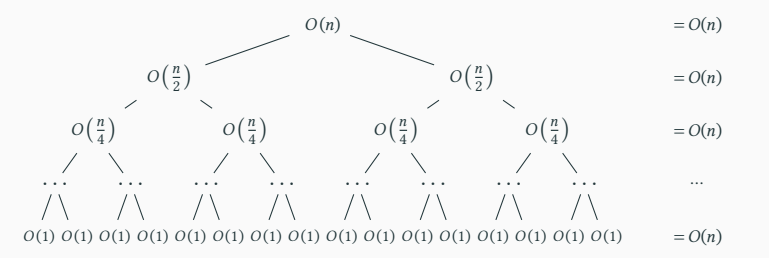

▶ Comment résoudre :  $C_n = 2 \cdot C_{\frac{n}{2}} + O(n)$  ?

▶ Dans le cas où *n* est une puissance de 2 c'est à dire  $n = 2^{\log_2(n)}$ 

$$
C_n = 2 \cdot C_{\frac{n}{2}} + O(n) = 2 \cdot \left(2 \cdot C_{\frac{n}{4}} + O\left(\frac{n}{2}\right)\right) + O(n)
$$
  
= 4 \cdot C\_{\frac{n}{4}} + 2 \cdot O\left(\frac{n}{2}\right) + O(n) = 4 \cdot C\_{\frac{n}{4}} + O(n) + O(n)

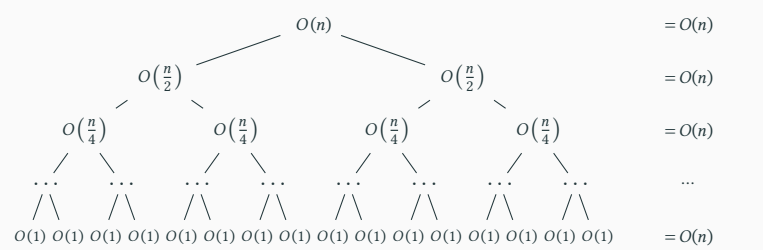

 $\blacktriangleright$  Au bout du calcul on aura (la hauteur de l'arbre étant  $\log_2(n))$  :

 $C_n = O(n) + \dots + O(n) = (\log_2(n) + 1) \cdot O(n) = O(n \cdot \log n)$ 

 $\blacktriangleright$  Le calcul précédent est correct car tous les  $O(\cdots)$  ont la même constante

- $\blacktriangleright$  Le calcul précédent est correct car tous les  $O(\cdots)$  ont la même constante
	- **Example :**  $f(n) = O(n)$  si et seulement il existe  $k > 0$  tel que  $f(n) \leq k \cdot n$

- ▶ Le calcul précédent est correct car tous les  $O(\cdots)$  ont la même constante
	- **Example :**  $f(n) = O(n)$  si et seulement il existe  $k > 0$  tel que  $f(n) \leq k \cdot n$
- ▶ Pour une démonstration rigoureuse voir l'excellent «Cormen» (chap. 4) :
	- ▶ Introduction à l'algorithmique, *T. Cormen, C. Leiserson, R. Rivest, C. Stein*
	- $\blacktriangleright$  Disponible en BU et dans toutes les bonnes librairies.

- ▶ Le calcul précédent est correct car tous les  $O(\cdots)$  ont la même constante
	- **Example :**  $f(n) = O(n)$  si et seulement il existe  $k > 0$  tel que  $f(n) \leq k \cdot n$
- ▶ Pour une démonstration rigoureuse voir l'excellent «Cormen» (chap. 4) :
	- ▶ Introduction à l'algorithmique, *T. Cormen, C. Leiserson, R. Rivest, C. Stein*
	- $\blacktriangleright$  Disponible en BU et dans toutes les bonnes librairies.
- ▶ Pour du tri, on ne peut pas faire mieux que  $O(n \cdot \log n)$

- ▶ Le calcul précédent est correct car tous les  $O(\cdots)$  ont la même constante
	- **Example :**  $f(n) = O(n)$  si et seulement il existe  $k > 0$  tel que  $f(n) \leq k \cdot n$
- ▶ Pour une démonstration rigoureuse voir l'excellent «Cormen» (chap. 4) :
	- ▶ Introduction à l'algorithmique, *T. Cormen, C. Leiserson, R. Rivest, C. Stein*
	- $\blacktriangleright$  Disponible en BU et dans toutes les bonnes librairies.
- ▶ Pour du tri, on ne peut pas faire mieux que  $O(n \cdot \log n)$ 
	- En ce sens le tri fusion est optimal.

- ▶ Le calcul précédent est correct car tous les  $O(\cdots)$  ont la même constante
	- **Example :**  $f(n) = O(n)$  si et seulement il existe  $k > 0$  tel que  $f(n) \leq k \cdot n$
- ▶ Pour une démonstration rigoureuse voir l'excellent «Cormen» (chap. 4) :
	- ▶ Introduction à l'algorithmique, *T. Cormen, C. Leiserson, R. Rivest, C. Stein*
	- $\blacktriangleright$  Disponible en BU et dans toutes les bonnes librairies.
- ▶ Pour du tri, on ne peut pas faire mieux que  $O(n \cdot \log n)$ 
	- En ce sens le tri fusion est optimal.
	- Le tri rapide n'est pas en  $O(n \cdot \log n)$ .

- ▶ Le calcul précédent est correct car tous les  $O(\cdots)$  ont la même constante
	- **Example :**  $f(n) = O(n)$  si et seulement il existe  $k > 0$  tel que  $f(n) \leq k \cdot n$
- ▶ Pour une démonstration rigoureuse voir l'excellent «Cormen» (chap. 4) :
	- ▶ Introduction à l'algorithmique, *T. Cormen, C. Leiserson, R. Rivest, C. Stein*
	- $\blacktriangleright$  Disponible en BU et dans toutes les bonnes librairies.
- ▶ Pour du tri, on ne peut pas faire mieux que  $O(n \cdot \log n)$ 
	- En ce sens le tri fusion est optimal.
	- Le tri rapide n'est pas en  $O(n \cdot \log n)$ .
		- ▶ Dans le pire cas il est en  $O(n^2)$

- ▶ Le calcul précédent est correct car tous les  $O(\cdots)$  ont la même constante
	- ▶ Rappel :  $f(n) = O(n)$  si et seulement il existe  $k > 0$  tel que  $f(n) \leq k \cdot n$
- ▶ Pour une démonstration rigoureuse voir l'excellent «Cormen» (chap. 4) :
	- ▶ Introduction à l'algorithmique, *T. Cormen, C. Leiserson, R. Rivest, C. Stein*
	- $\blacktriangleright$  Disponible en BU et dans toutes les bonnes librairies.
- ▶ Pour du tri, on ne peut pas faire mieux que  $O(n \cdot \log n)$ 
	- En ce sens le tri fusion est optimal.
	- Le tri rapide n'est pas en  $O(n \cdot \log n)$ .
		- ▶ Dans le pire cas il est en  $O(n^2)$
		- ▶ Mais en moyenne et dans la plupart des cas il est bien en  $O(n \cdot \log n)$ .

- ▶ Le calcul précédent est correct car tous les  $O(\cdots)$  ont la même constante
	- **Example :**  $f(n) = O(n)$  si et seulement il existe  $k > 0$  tel que  $f(n) \leq k \cdot n$
- ▶ Pour une démonstration rigoureuse voir l'excellent «Cormen» (chap. 4) :
	- ▶ Introduction à l'algorithmique, *T. Cormen, C. Leiserson, R. Rivest, C. Stein*
	- $\blacktriangleright$  Disponible en BU et dans toutes les bonnes librairies.
- ▶ Pour du tri, on ne peut pas faire mieux que  $O(n \cdot \log n)$ 
	- En ce sens le tri fusion est optimal.
	- Le tri rapide n'est pas en  $O(n \cdot \log n)$ .
		- ▶ Dans le pire cas il est en  $O(n^2)$
		- ▶ Mais en moyenne et dans la plupart des cas il est bien en  $O(n \cdot \log n)$ .
		- ▶ En pratique et avec une bonne implémentation, il est même plus rapide que le tri fusion!

- ▶ Le calcul précédent est correct car tous les  $O(\cdots)$  ont la même constante
	- **Example :**  $f(n) = O(n)$  si et seulement il existe  $k > 0$  tel que  $f(n) \leq k \cdot n$
- ▶ Pour une démonstration rigoureuse voir l'excellent «Cormen» (chap. 4) :
	- ▶ Introduction à l'algorithmique, *T. Cormen, C. Leiserson, R. Rivest, C. Stein*
	- $\blacktriangleright$  Disponible en BU et dans toutes les bonnes librairies.
- ▶ Pour du tri, on ne peut pas faire mieux que  $O(n \cdot \log n)$ 
	- En ce sens le tri fusion est optimal.
	- Le tri rapide n'est pas en  $O(n \cdot \log n)$ .
		- ▶ Dans le pire cas il est en  $O(n^2)$
		- ▶ Mais en moyenne et dans la plupart des cas il est bien en  $O(n \cdot \log n)$ .
		- ▶ En pratique et avec une bonne implémentation, il est même plus rapide que le tri fusion!
		- ▶ En effet on peut le programmer « sur place », c'est-à-dire sans créer de nouvelles listes en mémoire.

## Sommaire

- $\boldsymbol{\mathscr{P}}$  Partie I. Programmation graphique
- Partie II. Algorithmes
- Partie III. Algorithmes de tri
- Partie IV. Complexité
- Partie v. Algorithmes de recherche
- Partie vi. Crible d'Ératosthène
- Partie vii. Bilan
- Partie viii. Table des matières

- $\blacktriangleright$  Problème fréquent en programmation :
	- rechercher la position d'un élément dans une séquence (ici une liste).

- $\blacktriangleright$  Problème fréquent en programmation :
	- rechercher la position d'un élément dans une séquence (ici une liste).
	- Soit L une liste de nombres non triée.
		- ▶ Par exemple, L = [3, 2, 8, 6, 2, 4, 7, 6, 5]

- ▶ Problème fréquent en programmation :
	- rechercher la position d'un élément dans une séquence (ici une liste).
	- Soit L une liste de nombres non triée.
		- ▶ Par exemple, L = [3, 2, 8, 6, 2, 4, 7, 6, 5]
	- On cherche l'élément x (par exemple  $x = 6$ )
		- ▶ S'il apparaît plusieurs fois, on renvoie le premier indice
		- ▶ S'il n'est pas dans la liste, on renvoie -1.

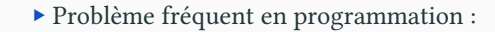

- rechercher la position d'un élément dans une séquence (ici une liste).
- Soit L une liste de nombres non triée.
	- ▶ Par exemple, L = [3, 2, 8, 6, 2, 4, 7, 6, 5]
- On cherche l'élément x (par exemple  $x = 6$ )
	- ▶ S'il apparaît plusieurs fois, on renvoie le premier indice
	- ▶ S'il n'est pas dans la liste, on renvoie -1.

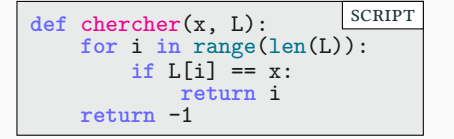

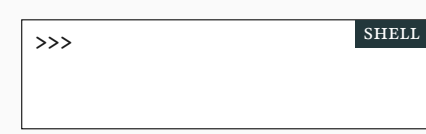

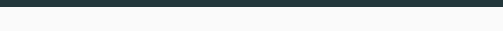

- $\blacktriangleright$  Problème fréquent en programmation :
	- rechercher la position d'un élément dans une séquence (ici une liste).
	- Soit L une liste de nombres non triée.
		- ▶ Par exemple, L = [3, 2, 8, 6, 2, 4, 7, 6, 5]
	- On cherche l'élément x (par exemple  $x = 6$ )
		- ▶ S'il apparaît plusieurs fois, on renvoie le premier indice
		- ▶ S'il n'est pas dans la liste, on renvoie -1.

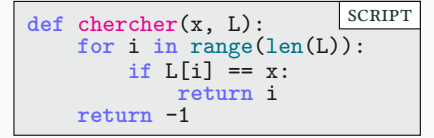

>>> chercher(6,L) shell

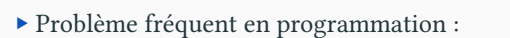

- rechercher la position d'un élément dans une séquence (ici une liste).
- Soit L une liste de nombres non triée.
	- ▶ Par exemple, L = [3, 2, 8, 6, 2, 4, 7, 6, 5]
- On cherche l'élément x (par exemple  $x = 6$ )
	- ▶ S'il apparaît plusieurs fois, on renvoie le premier indice
	- ▶ S'il n'est pas dans la liste, on renvoie -1.

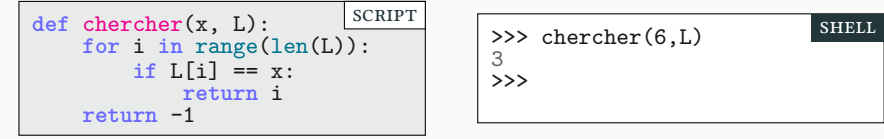

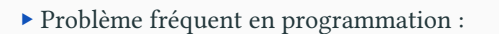

- rechercher la position d'un élément dans une séquence (ici une liste).
- Soit L une liste de nombres non triée.
	- ▶ Par exemple, L = [3, 2, 8, 6, 2, 4, 7, 6, 5]
- On cherche l'élément x (par exemple  $x = 6$ )
	- ▶ S'il apparaît plusieurs fois, on renvoie le premier indice
	- ▶ S'il n'est pas dans la liste, on renvoie -1.

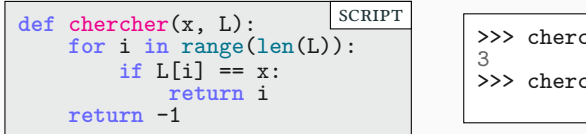

>>> chercher(6,L) >>> chercher(9,L) shell

- $\blacktriangleright$  Problème fréquent en programmation :
	- rechercher la position d'un élément dans une séquence (ici une liste).
	- Soit L une liste de nombres non triée.
		- ▶ Par exemple, L = [3, 2, 8, 6, 2, 4, 7, 6, 5]
	- On cherche l'élément x (par exemple  $x = 6$ )
		- ▶ S'il apparaît plusieurs fois, on renvoie le premier indice
		- ▶ S'il n'est pas dans la liste, on renvoie -1.

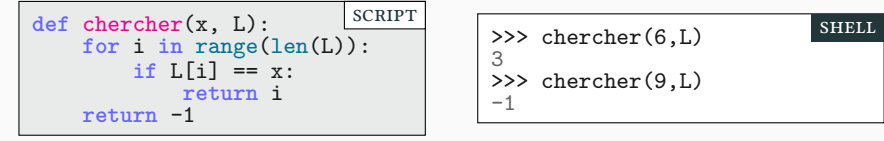

- $\blacktriangleright$  Problème fréquent en programmation :
	- rechercher la position d'un élément dans une séquence (ici une liste).
	- Soit L une liste de nombres non triée.
		- ▶ Par exemple, L = [3, 2, 8, 6, 2, 4, 7, 6, 5]
	- On cherche l'élément <sup>x</sup> (par exemple x = 6)
		- ▶ S'il apparaît plusieurs fois, on renvoie le premier indice
		- ▶ S'il n'est pas dans la liste, on renvoie -1.

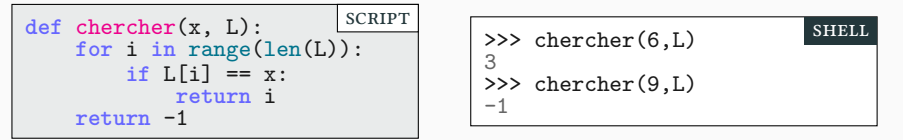

- $\blacktriangleright$  Coût en  $O(n)$  avec n=len(L)
	- ▶ Le temps de recherche est proportionnel à la taille de la liste.
	- ▶ Avec une liste 2 fois plus longue, la recherche prend 2 fois plus de temps

▶ Imaginez un dictionnaire dans le désordre,

- ▶ Imaginez un dictionnaire dans le désordre,
	- $\blacktriangleright$  chercher un mot serait un enfer…
	- $\blacktriangleright$  il faudrait lire tous les mots du dictionnaire pour trouver le bon!

- ▶ Imaginez un dictionnaire dans le désordre,
	- $\blacktriangleright$  chercher un mot serait un enfer…
	- ▶ il faudrait lire tous les mots du dictionnaire pour trouver le bon!
- ▶ Un dictionnaire rangé par ordre alphabétique est beaucoup plus utile.
	- ▶ La taille du dictionnaire a alors peu d'influence sur temps de recherche.
	- $\blacktriangleright$  On ouvre au milieu et on sait dans quelle moitié se trouve le mot cherché.

- ▶ Imaginez un dictionnaire dans le désordre,
	- $\blacktriangleright$  chercher un mot serait un enfer…
	- $\blacktriangleright$  il faudrait lire tous les mots du dictionnaire pour trouver le bon!
- ▶ Un dictionnaire rangé par ordre alphabétique est beaucoup plus utile.
	- ▶ La taille du dictionnaire a alors peu d'influence sur temps de recherche.
	- $\blacktriangleright$  On ouvre au milieu et on sait dans quelle moitié se trouve le mot cherché.
- $\blacktriangleright$  Cet algorithme a un nom technique : la recherche dichotomique

- ▶ Imaginez un dictionnaire dans le désordre,
	- $\blacktriangleright$  chercher un mot serait un enfer…
	- ▶ il faudrait lire tous les mots du dictionnaire pour trouver le bon!
- ▶ Un dictionnaire rangé par ordre alphabétique est beaucoup plus utile.
	- ▶ La taille du dictionnaire a alors peu d'influence sur temps de recherche.
	- $\blacktriangleright$  On ouvre au milieu et on sait dans quelle moitié se trouve le mot cherché.
- $\blacktriangleright$  Cet algorithme a un nom technique : la recherche dichotomique
	- ▶ On regarde au centre de l'intervalle de recherche

- ▶ Imaginez un dictionnaire dans le désordre,
	- $\blacktriangleright$  chercher un mot serait un enfer…
	- ▶ il faudrait lire tous les mots du dictionnaire pour trouver le bon!
- ▶ Un dictionnaire rangé par ordre alphabétique est beaucoup plus utile.
	- ▶ La taille du dictionnaire a alors peu d'influence sur temps de recherche.
	- $\blacktriangleright$  On ouvre au milieu et on sait dans quelle moitié se trouve le mot cherché.
- $\blacktriangleright$  Cet algorithme a un nom technique : la recherche dichotomique
	- ▶ On regarde au centre de l'intervalle de recherche
	- ▶ On compare le mot cherché au mot du milieu
- ▶ Imaginez un dictionnaire dans le désordre,
	- $\blacktriangleright$  chercher un mot serait un enfer…
	- ▶ il faudrait lire tous les mots du dictionnaire pour trouver le bon!
- ▶ Un dictionnaire rangé par ordre alphabétique est beaucoup plus utile.
	- ▶ La taille du dictionnaire a alors peu d'influence sur temps de recherche.
	- $\blacktriangleright$  On ouvre au milieu et on sait dans quelle moitié se trouve le mot cherché.
- $\blacktriangleright$  Cet algorithme a un nom technique : la recherche dichotomique
	- ▶ On regarde au centre de l'intervalle de recherche
	- ▶ On compare le mot cherché au mot du milieu
	- $\blacktriangleright$  On prend comme nouvel intervalle la moitié contenant notre mot.

- ▶ Imaginez un dictionnaire dans le désordre,
	- $\blacktriangleright$  chercher un mot serait un enfer…
	- ▶ il faudrait lire tous les mots du dictionnaire pour trouver le bon!
- ▶ Un dictionnaire rangé par ordre alphabétique est beaucoup plus utile.
	- ▶ La taille du dictionnaire a alors peu d'influence sur temps de recherche.
	- $\blacktriangleright$  On ouvre au milieu et on sait dans quelle moitié se trouve le mot cherché.
- $\blacktriangleright$  Cet algorithme a un nom technique : la recherche dichotomique
	- ▶ On regarde au centre de l'intervalle de recherche
	- ▶ On compare le mot cherché au mot du milieu
	- $\blacktriangleright$  On prend comme nouvel intervalle la moitié contenant notre mot.
	- ▶ Et on recommence avec le nouvel intervalle.

```
# On cherche x entre L[début] et L[fin], L étant triée
scRipt
def dicho(x,L,début,fin):
    m = (début+fin)//2
    if début > fin:
        return -1
    elif x<L[m]:
        return dicho(x,L,début,m-1)
    elif x>L[m]:
        return dicho(x,L,m+1,fin)
    else:
       return m
# Initialise la recherche dichotomique avec début et fin
def est_présent(x,L):
    """ L doit être une liste triée """
    dicho(x,L,0,len(L)-1)
```

```
# On cherche x entre L[début] et L[fin], L étant triée
scRipt
def dicho(x,L,début,fin):
    m = (début+fin)//2
    if début > fin:
        return -1
    elif x<L[m]:
        return dicho(x,L,début,m-1)
    elif x>L[m]:
        return dicho(x,L,m+1,fin)
    else:
       return m
# Initialise la recherche dichotomique avec début et fin
def est_présent(x,L):
    """ L doit être une liste triée """
    dicho(x,L,0,len(L)-1)
```
▶ Combien d'intervalles allons-nous visiter ?

```
# On cherche x entre L[début] et L[fin], L étant triée
def dicho(x,L,début,fin):
    m = (début+fin)//2
    if début > fin:
        return -1
    elif x<L[m]:
        return dicho(x,L,début,m-1)
    elif x>L[m]:
        return dicho(x,L,m+1,fin)
    else:
       return m
# Initialise la recherche dichotomique avec début et fin
def est_présent(x,L):
    """ L doit être une liste triée """
    dicho(x,L,0,len(L)-1)
                                                        scRipt
```
▶ Combien d'intervalles allons-nous visiter ?

▶ À chaque étape on divise l'intervalle de recherche par 2.

```
# On cherche x entre L[début] et L[fin], L étant triée
def dicho(x,L,début,fin):
    m = (début+fin)//2
    if début > fin:
        return -1
    elif x<L[m]:
        return dicho(x,L,début,m-1)
    elif x>L[m]:
        return dicho(x,L,m+1,fin)
    else:
       return m
# Initialise la recherche dichotomique avec début et fin
def est_présent(x,L):
    """ L doit être une liste triée """
    dicho(x,L,0,len(L)-1)
                                                        scRipt
```
- $\blacktriangleright$  Combien d'intervalles allons-nous visiter ?
	- ▶ À chaque étape on divise l'intervalle de recherche par 2.
	- ightharpoontal in singlet is singlet in the singlet singlet  $k$  fois

```
# On cherche x entre L[début] et L[fin], L étant triée
def dicho(x,L,début,fin):
    m = (début+fin)//2
   if début > fin:
        return -1
    elif x<L[m]:
        return dicho(x,L,début,m-1)
    elif x>L[m]:
        return dicho(x,L,m+1,fin)
    else:
       return m
# Initialise la recherche dichotomique avec début et fin
def est_présent(x,L):
    """ L doit être une liste triée """
    dicho(x,L,0,len(L)-1)
                                                        scRipt
```
- ▶ Combien d'intervalles allons-nous visiter ?
	- ▶ À chaque étape on divise l'intervalle de recherche par 2.
	- ightharpoontal in singlet is singlet in the singlet singlet  $k$  fois
	- ▶ Plus généralement on ne peut le faire que  $\log_2(n)$  fois.

```
# On cherche x entre L[début] et L[fin], L étant triée
def dicho(x,L,début,fin):
    m = (début+fin)//2
   if début > fin:
        return -1
    elif x<L[m]:
        return dicho(x,L,début,m-1)
    elif x>L[m]:
       return dicho(x,L,m+1,fin)
   else:
       return m
# Initialise la recherche dichotomique avec début et fin
def est_présent(x,L):
    """ L doit être une liste triée """
    dicho(x,L,0,len(L)-1)
                                                        scRipt
```
▶ Combien d'intervalles allons-nous visiter ?

- ▶ À chaque étape on divise l'intervalle de recherche par 2.
- ▶ si  $n = 2^k$ , on ne peut le faire que *k* fois (remarque  $k = \log_2(n)$ )
- ▶ Plus généralement on ne peut le faire que  $\log_2(n)$  fois.

```
# On cherche x entre L[début] et L[fin], L étant triée
def dicho(x,L,début,fin):
    m = (début+fin)//2
   if début > fin:
        return -1
    elif x<L[m]:
        return dicho(x,L,début,m-1)
    elif x>L[m]:
       return dicho(x,L,m+1,fin)
   else:
       return m
# Initialise la recherche dichotomique avec début et fin
def est_présent(x,L):
    """ L doit être une liste triée """
    dicho(x,L,0,len(L)-1)
                                                        scRipt
```
▶ Combien d'intervalles allons-nous visiter ?

- ▶ À chaque étape on divise l'intervalle de recherche par 2.
- ▶ si  $n = 2^k$ , on ne peut le faire que *k* fois (remarque  $k = \log_2(n)$ )
- ▶ Plus généralement on ne peut le faire que  $\log_2(n)$  fois.
- $\blacktriangleright$  La recherche dichotomique est ainsi en  $O(\log n)$ 
	- ▶ C'est particulièrement efficace!

▶ Prenons une liste triée de  $16 = 2^4$  éléments

- ▶ Prenons une liste triée de  $16 = 2^4$  éléments
	- $\blacktriangleright$  La recherche se terminera donc en moins de 4 étapes

- ▶ Prenons une liste triée de  $16 = 2^4$  éléments
	- $\blacktriangleright$  La recherche se terminera donc en moins de 4 étapes
- ▶ On cherche le nombre 22

- ▶ Prenons une liste triée de  $16 = 2^4$  éléments
	- $\blacktriangleright$  La recherche se terminera donc en moins de 4 étapes
- $\blacktriangleright$  On cherche le nombre 22
	- ▶ L'intervalle de recherche est en gris
	- ▶ Le milieu est en rouge

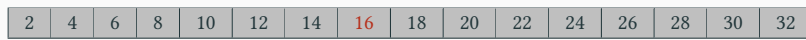

- ▶ Prenons une liste triée de  $16 = 2^4$  éléments
	- $\blacktriangleright$  La recherche se terminera donc en moins de 4 étapes
- ▶ On cherche le nombre 22
	- ▶ L'intervalle de recherche est en gris
	- ▶ Le milieu est en rouge

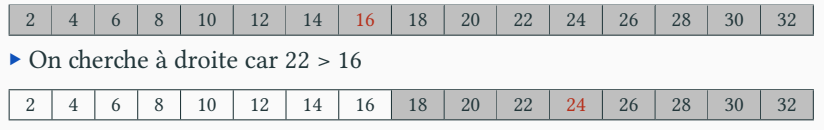

- ▶ Prenons une liste triée de  $16 = 2^4$  éléments
	- $\blacktriangleright$  La recherche se terminera donc en moins de 4 étapes
- ▶ On cherche le nombre 22
	- ▶ L'intervalle de recherche est en gris
	- ▶ Le milieu est en rouge

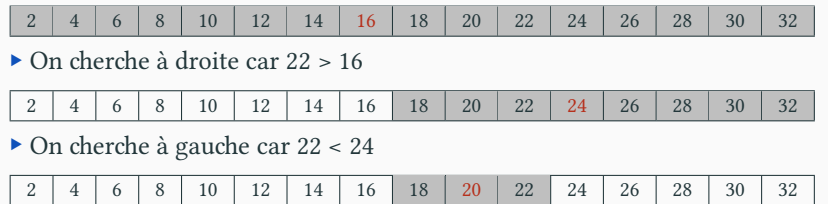

- ▶ Prenons une liste triée de  $16 = 2^4$  éléments
	- $\blacktriangleright$  La recherche se terminera donc en moins de 4 étapes
- ▶ On cherche le nombre 22
	- ▶ L'intervalle de recherche est en gris
	- ▶ Le milieu est en rouge

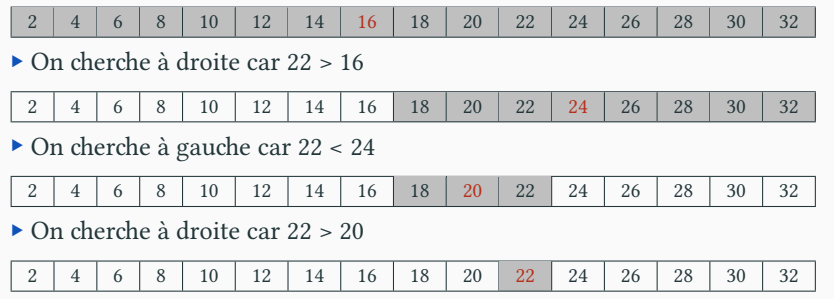

- ▶ Prenons une liste triée de  $16 = 2^4$  éléments
	- $\blacktriangleright$  La recherche se terminera donc en moins de 4 étapes
- ▶ On cherche le nombre 22
	- $\blacktriangleright$  L'intervalle de recherche est en gris
	- ▶ Le milieu est en rouge

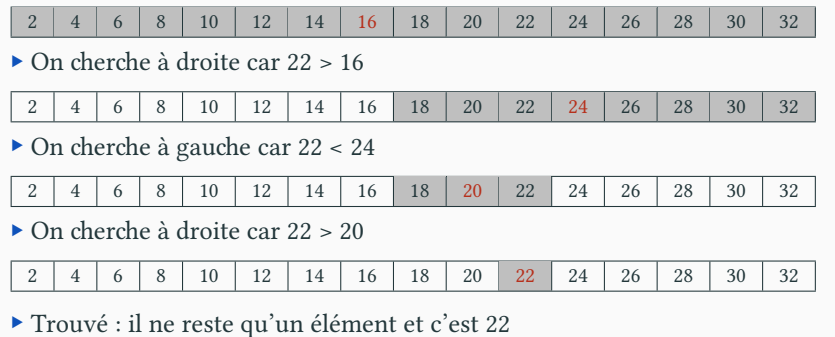

▶ La recherche dichotomique est plus rapide que la recherche séquentielle.

### **Recherche dichotomique** Complexité de  $O(\log n)$  : rapide Nécessite une liste triée

**Recherche séquentielle** Complexité  $O(n)$  : lent Fonctionne avec toutes les listes

▶ La recherche dichotomique est plus rapide que la recherche séquentielle.

**Recherche dichotomique** Complexité de  $O(\log n)$  : rapide Nécessite une liste triée

**Recherche séquentielle** Complexité  $O(n)$  : lent Fonctionne avec toutes les listes

 $\blacktriangleright$  Et si on trie la liste pour faire la recherche dichotomique ?

▶ La recherche dichotomique est plus rapide que la recherche séquentielle.

**Recherche dichotomique** Complexité de  $O(\log n)$  : rapide Nécessite une liste triée

**Recherche séquentielle** Complexité  $O(n)$  : lent Fonctionne avec toutes les listes

 $\blacktriangleright$  Et si on trie la liste pour faire la recherche dichotomique ?

▶ Le tri est très coûteux  $O(n \cdot \log n)$ 

▶ La recherche dichotomique est plus rapide que la recherche séquentielle.

### **Recherche dichotomique** Complexité de  $O(\log n)$  : rapide

Nécessite une liste triée

**Recherche séquentielle** Complexité  $O(n)$  : lent Fonctionne avec toutes les listes

- $\blacktriangleright$  Et si on trie la liste pour faire la recherche dichotomique ?
	- ▶ Le tri est très coûteux  $O(n \cdot \log n)$
	- ▶ bien plus que la recherche!
	- ▶ ce n'est donc pas rentable…

▶ La recherche dichotomique est plus rapide que la recherche séquentielle.

**Recherche dichotomique** Complexité de  $O(\log n)$  : rapide Nécessite une liste triée

**Recherche séquentielle** Complexité  $O(n)$  : lent Fonctionne avec toutes les listes

- ▶ Et si on trie la liste pour faire la recherche dichotomique ?
	- ▶ Le tri est très coûteux  $O(n \cdot \log n)$
	- ▶ bien plus que la recherche!
	- ▶ ce n'est donc pas rentable…
- ▶ Sauf si on est amené à faire de nombreuses recherches.
	- $\triangleright$  Soit *R* le nombre de recherche.
	- **▶ recherche séquentielle** :  $O(R \cdot n)$  :  $R$  recherches qui coûtent  $n$
	- $\blacktriangleright$  dichotomique (avec tri) =  $O(R \cdot \log n + n \cdot \log n)$

▶ La recherche dichotomique est plus rapide que la recherche séquentielle.

**Recherche dichotomique** Complexité de  $O(\log n)$  : rapide Nécessite une liste triée

**Recherche séquentielle** Complexité  $O(n)$ : lent Fonctionne avec toutes les listes

- ▶ Et si on trie la liste pour faire la recherche dichotomique ?
	- ▶ Le tri est très coûteux  $O(n \cdot \log n)$
	- ▶ bien plus que la recherche!
	- ▶ ce n'est donc pas rentable…
- ▶ Sauf si on est amené à faire de nombreuses recherches.
	- $\triangleright$  Soit *R* le nombre de recherche.
	- **▶ recherche séquentielle** :  $O(R \cdot n)$  :  $R$  recherches qui coûtent  $n$
	- $\blacktriangleright$  dichotomique (avec tri) =  $O(R \cdot \log n + n \cdot \log n)$
	- **▶ dichotomique (avec tri)**  $\approx$   $O(R \cdot \log n)$  (pour *R* très grand devant *n*)

▶ La recherche dichotomique est plus rapide que la recherche séquentielle.

**Recherche dichotomique** Complexité de  $O(\log n)$  : rapide Nécessite une liste triée

**Recherche séquentielle** Complexité  $O(n)$ : lent Fonctionne avec toutes les listes

- ▶ Et si on trie la liste pour faire la recherche dichotomique ?
	- ▶ Le tri est très coûteux  $O(n \cdot \log n)$
	- ▶ bien plus que la recherche!
	- ▶ ce n'est donc pas rentable…
- ▶ Sauf si on est amené à faire de nombreuses recherches.
	- $\triangleright$  Soit *R* le nombre de recherche.
	- ▶ recherche séquentielle :  $O(R \cdot n)$  :  $R$  recherches qui coûtent  $n$
	- $\triangleright$  dichotomique (avec tri) =  $O(R \cdot \log n + n \cdot \log n)$
	- **►** dichotomique (avec tri)  $\approx$   $O(R \cdot \log n)$  (pour *R* très grand devant *n*)
- ▶ Il est rentable de trier une liste si on doit y faire de nombreuses recherches

## Sommaire

- $\boldsymbol{\mathscr{P}}$  Partie I. Programmation graphique
- Partie II. Algorithmes
- Partie III. Algorithmes de tri
- Partie IV. Complexité
- Partie v. Algorithmes de recherche
- Partie vi. Crible d'Ératosthène
- Partie vii. Bilan
- Partie viii. Table des matières

# Principe Partie vi. Crible d'Ératosthène

 $\blacktriangleright$  Comment savoir si un nombre est premier ?

# Principe Partie vi. Crible d'Ératosthène

- $\blacktriangleright$  Comment savoir si un nombre est premier ?
	- ▶ Nous avons vu dans le cours 2 un algorithme en $O\left(\sqrt{N}\right)$

## Principe Partie vi. Crible d'Ératosthène

- $\blacktriangleright$  Comment savoir si un nombre est premier ?
	- ▶ Nous avons vu dans le cours 2 un algorithme en $O\left(\sqrt{N}\right)$
	- ▶ Nous pourrions aller plus vite si nous connaissions tous les nombres premiers plus petits que  $N$ .

- $\blacktriangleright$  Comment savoir si un nombre est premier ?
	- ▶ Nous avons vu dans le cours 2 un algorithme en  $O(\sqrt{N})$
	- ▶ Nous pourrions aller plus vite si nous connaissions tous les nombres premiers plus petits que  $N$ .
	- ▶ Mais faire ce pré-calcul est très coûteux.

- $\blacktriangleright$  Comment savoir si un nombre est premier ?
	- ▶ Nous avons vu dans le cours 2 un algorithme en  $O(\sqrt{N})$
	- ▶ Nous pourrions aller plus vite si nous connaissions tous les nombres premiers plus petits que  $N$ .
	- ▶ Mais faire ce pré-calcul est très coûteux.
- $\blacktriangleright$  Sauf si on cherche à calculer tous les nombres premiers inférieurs à  $N.$

- $\blacktriangleright$  Comment savoir si un nombre est premier ?
	- ▶ Nous avons vu dans le cours 2 un algorithme en $O\left(\sqrt{N}\right)$
	- ▶ Nous pourrions aller plus vite si nous connaissions tous les nombres premiers plus petits que  $N$ .
	- ▶ Mais faire ce pré-calcul est très coûteux.
- $\blacktriangleright$  Sauf si on cherche à calculer tous les nombres premiers inférieurs à  $N.$ 
	- $\blacktriangleright$ Il n'est alors pas nécessaire de faire $N$  tests de primalité.

- ▶ Comment savoir si un nombre est premier ?
	- ▶ Nous avons vu dans le cours 2 un algorithme en  $O(\sqrt{N})$
	- ▶ Nous pourrions aller plus vite si nous connaissions tous les nombres premiers plus petits que  $N$ .
	- ▶ Mais faire ce pré-calcul est très coûteux.
- $\blacktriangleright$  Sauf si on cherche à calculer tous les nombres premiers inférieurs à  $N.$ 
	- $\blacktriangleright$  Il n'est alors pas nécessaire de faire  $N$  tests de primalité.
	- $\blacktriangleright$  Il existe un algorithme connu depuis la Grèce antique!
	- ▶ Le crible d'Ératosthène

- ▶ Comment savoir si un nombre est premier ?
	- ▶ Nous avons vu dans le cours 2 un algorithme en  $O(\sqrt{N})$
	- ▶ Nous pourrions aller plus vite si nous connaissions tous les nombres premiers plus petits que  $N$ .
	- ▶ Mais faire ce pré-calcul est très coûteux.
- $\blacktriangleright$  Sauf si on cherche à calculer tous les nombres premiers inférieurs à  $N.$ 
	- $\blacktriangleright$  Il n'est alors pas nécessaire de faire  $N$  tests de primalité.
	- $\blacktriangleright$  Il existe un algorithme connu depuis la Grèce antique!
	- $\blacktriangleright$  Le crible d'Ératosthène
- $\blacktriangleright$  On considère la liste de tous les nombres inférieurs à  $N$

- ▶ Comment savoir si un nombre est premier ?
	- ▶ Nous avons vu dans le cours 2 un algorithme en  $O(\sqrt{N})$
	- ▶ Nous pourrions aller plus vite si nous connaissions tous les nombres premiers plus petits que  $N$ .
	- ▶ Mais faire ce pré-calcul est très coûteux.
- $\blacktriangleright$  Sauf si on cherche à calculer tous les nombres premiers inférieurs à  $N.$ 
	- $\blacktriangleright$  Il n'est alors pas nécessaire de faire  $N$  tests de primalité.
	- $\blacktriangleright$  Il existe un algorithme connu depuis la Grèce antique!
	- ▶ Le crible d'Ératosthène
- $\blacktriangleright$  On considère la liste de tous les nombres inférieurs à  $N$ 
	- ▶ On entoure 2 et on barre tous ses multiples : 4, 6, etc.

- ▶ Comment savoir si un nombre est premier ?
	- ▶ Nous avons vu dans le cours 2 un algorithme en  $O(\sqrt{N})$
	- ▶ Nous pourrions aller plus vite si nous connaissions tous les nombres premiers plus petits que  $N$ .
	- ▶ Mais faire ce pré-calcul est très coûteux.
- $\blacktriangleright$  Sauf si on cherche à calculer tous les nombres premiers inférieurs à  $N.$ 
	- $\blacktriangleright$  Il n'est alors pas nécessaire de faire  $N$  tests de primalité.
	- $\blacktriangleright$  Il existe un algorithme connu depuis la Grèce antique!
	- ▶ Le crible d'Ératosthène
- $\blacktriangleright$  On considère la liste de tous les nombres inférieurs à  $N$ 
	- ▶ On entoure 2 et on barre tous ses multiples : 4, 6, etc.
	- ▶ Le premier nombre non barré est un nombre premier (3)
	- ▶ On entoure 3 et on barre tous ses multiples : 3, (6 déjà barré), 9, etc.

- ▶ Comment savoir si un nombre est premier ?
	- ▶ Nous avons vu dans le cours 2 un algorithme en  $O(\sqrt{N})$
	- ▶ Nous pourrions aller plus vite si nous connaissions tous les nombres premiers plus petits que  $N$ .
	- ▶ Mais faire ce pré-calcul est très coûteux.
- $\blacktriangleright$  Sauf si on cherche à calculer tous les nombres premiers inférieurs à  $N.$ 
	- $\blacktriangleright$  Il n'est alors pas nécessaire de faire  $N$  tests de primalité.
	- $\blacktriangleright$  Il existe un algorithme connu depuis la Grèce antique!
	- ▶ Le crible d'Ératosthène
- $\triangleright$  On considère la liste de tous les nombres inférieurs à N
	- ▶ On entoure 2 et on barre tous ses multiples : 4, 6, etc.
	- ▶ Le premier nombre non barré est un nombre premier (3)
	- ▶ On entoure 3 et on barre tous ses multiples : 3, (6 déjà barré), 9, etc.
	- ▶ Le premier nombre non barré est un nombre premier (5)
	- ▶ On entoure 5 et on barre tous ses multiples : …
*# renvoie les premiers compris entre 2 et N* **def** crible(N): premier = (N+1) \* [True] premier[0]=False premier[1]=False k=2 **while** k\*k <= N: **for** m **in** range(2\*k, N+1, k):*# m = 2k 3k 4k…* premier[m]=False  $k = k + 1$ **return** [k **for** k **in** range(n+1) **if** premier[k]] scRipt >>> shell

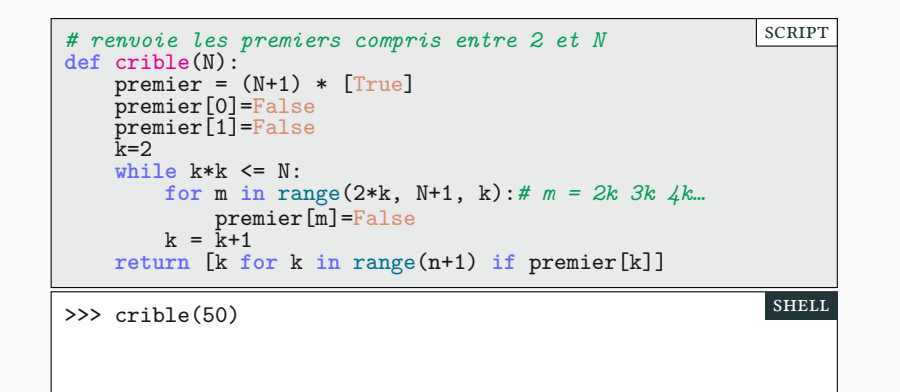

*# renvoie les premiers compris entre 2 et N* **def** crible(N): premier = (N+1) \* [True] premier[0]=False premier[1]=False k=2 **while** k\*k <= N: **for** m **in** range(2\*k, N+1, k):*# m = 2k 3k 4k…* premier[m]=False  $k = k + 1$ **return** [k **for** k **in** range(n+1) **if** premier[k]] scRipt >>> crible(50) [2, 3, 5, 7, 11, 13, 17, 19, 23, 29, 31, 37, 41, 43, 47] >>> shell

*# renvoie les premiers compris entre 2 et N* **def** crible(N): premier = (N+1) \* [True] premier[0]=False premier[1]=False k=2 **while** k\*k <= N: **for** m **in** range(2\*k, N+1, k):*# m = 2k 3k 4k…* premier[m]=False  $k = k + 1$ **return** [k **for** k **in** range(n+1) **if** premier[k]] scRipt >>> crible(50) [2, 3, 5, 7, 11, 13, 17, 19, 23, 29, 31, 37, 41, 43, 47] >>> len(crible(1000)) shell

*# renvoie les premiers compris entre 2 et N* **def** crible(N): premier = (N+1) \* [True] premier[0]=False premier[1]=False k=2 **while** k\*k <= N: **for** m **in** range(2\*k, N+1, k):*# m = 2k 3k 4k…* premier[m]=False  $k = k + 1$ **return** [k **for** k **in** range(n+1) **if** premier[k]] scRipt >>> crible(50) [2, 3, 5, 7, 11, 13, 17, 19, 23, 29, 31, 37, 41, 43, 47] >>> len(crible(1000)) 168 shell

*# renvoie les premiers compris entre 2 et N* **def** crible(N): premier = (N+1) \* [True] premier[0]=False premier[1]=False k=2 **while** k\*k <= N: **for** m **in** range(2\*k, N+1, k):*# m = 2k 3k 4k…* premier[m]=False  $k = k + 1$ **return** [k **for** k **in** range(n+1) **if** premier[k]] scRipt >>> crible(50) [2, 3, 5, 7, 11, 13, 17, 19, 23, 29, 31, 37, 41, 43, 47] >>> len(crible(1000)) 168 shell

▶ Pour trouver les nombres premiers entre 2 et N, on peut

*# renvoie les premiers compris entre 2 et N* **def** crible(N): premier = (N+1) \* [True] premier[0]=False premier[1]=False k=2 **while** k\*k <= N: **for** m **in** range(2\*k, N+1, k):*# m = 2k 3k 4k…* premier[m]=False  $k = k + 1$ **return** [k **for** k **in** range(n+1) **if** premier[k]] scRipt >>> crible(50) [2, 3, 5, 7, 11, 13, 17, 19, 23, 29, 31, 37, 41, 43, 47] >>> len(crible(1000)) 168 shell

▶ Pour trouver les nombres premiers entre 2 et N, on peut

▶ tester si chacun de ces nombres est premier (cours 2) : coût en  $O(N\sqrt{N})$ ;

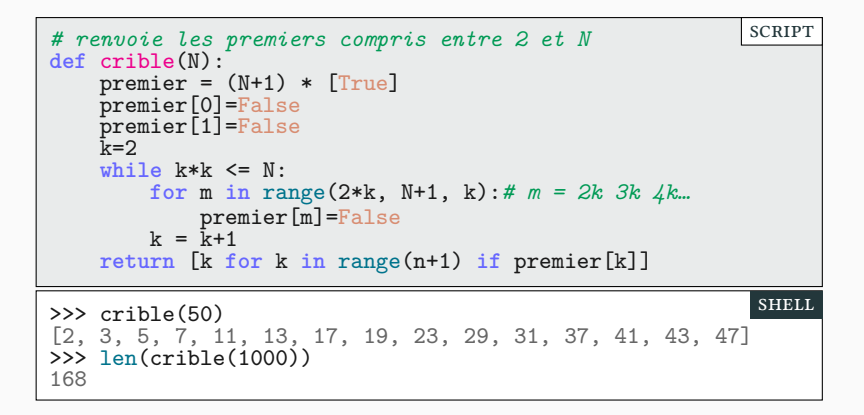

▶ Pour trouver les nombres premiers entre 2 et N, on peut

- ▶ tester si chacun de ces nombres est premier (cours 2) : coût en  $O(N\sqrt{N})$ ;
- $\blacktriangleright$ utiliser le crible d'Ératosthène : coût en  $O(N\log\log N).$

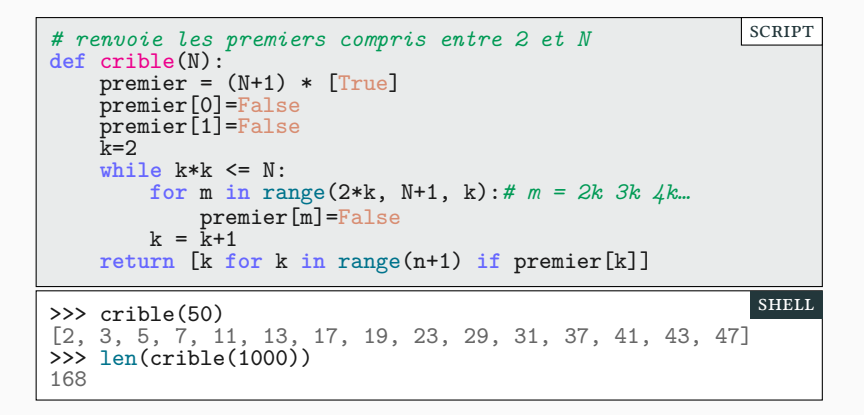

▶ Pour trouver les nombres premiers entre 2 et N, on peut

- ▶ tester si chacun de ces nombres est premier (cours 2) : coût en  $O(N\sqrt{N})$ ;
- $\blacktriangleright$ utiliser le crible d'Ératosthène : coût en  $O(N\log\log N).$
- ▶ Mais ce n'est pas si facile de prouver cette complexité

### Sommaire

- $\boldsymbol{\mathscr{P}}$  Partie I. Programmation graphique
- Partie II. Algorithmes
- Partie III. Algorithmes de tri
- Partie IV. Complexité
- Partie v. Algorithmes de recherche
- Partie vi. Crible d'Ératosthène
- Partie vii. Bilan
- Partie viii. Table des matières

## Algorithmes Partie vii. Bilan

▶ Les algorithmes sont des mélanges d'astuces élégantes et de grands principes universels

 $\blacktriangleright$  diviser pour régner, programmation dynamique, algorithmes gloutons,…

▶ Les algorithmes sont des mélanges d'astuces élégantes et de grands principes universels

▶ diviser pour régner, programmation dynamique, algorithmes gloutons,…

 $\blacktriangleright$  Même des algorithmes relativement simples (ex : Quicksort) font l'objet de recherches mathématiques poussées encore aujourd'hui, en particulier en combinatoire.

▶ Les algorithmes sont des mélanges d'astuces élégantes et de grands principes universels

▶ diviser pour régner, programmation dynamique, algorithmes gloutons,…

 $\blacktriangleright$  Même des algorithmes relativement simples (ex : Quicksort) font l'objet de recherches mathématiques poussées encore aujourd'hui, en particulier en combinatoire.

▶ C'est un des nombreux exemples où l'informatique théorique et les mathématiques se rejoignent.

▶ Les algorithmes sont des mélanges d'astuces élégantes et de grands principes universels

▶ diviser pour régner, programmation dynamique, algorithmes gloutons,…

 $\blacktriangleright$  Même des algorithmes relativement simples (ex : Quicksort) font l'objet de recherches mathématiques poussées encore aujourd'hui, en particulier en combinatoire.

▶ C'est un des nombreux exemples où l'informatique théorique et les mathématiques se rejoignent.

▶ En TD, vous verrez d'autres algorithmes proches de ceux de ce cours,

▶ Les algorithmes sont des mélanges d'astuces élégantes et de grands principes universels

▶ diviser pour régner, programmation dynamique, algorithmes gloutons,…

 $\blacktriangleright$  Même des algorithmes relativement simples (ex : Quicksort) font l'objet de recherches mathématiques poussées encore aujourd'hui, en particulier en combinatoire.

▶ C'est un des nombreux exemples où l'informatique théorique et les mathématiques se rejoignent.

▶ En TD, vous verrez d'autres algorithmes proches de ceux de ce cours,

▶ Mais pour vraiment approfondir le domaine, vous pourrez suivre les cours d'algorithmique de L2 et L3.

- ▶ Les algorithmes sont des mélanges d'astuces élégantes et de grands principes universels
	- ▶ diviser pour régner, programmation dynamique, algorithmes gloutons,…

▶ Même des algorithmes relativement simples (ex : Quicksort) font l'objet de recherches mathématiques poussées encore aujourd'hui, en particulier en combinatoire.

- ▶ C'est un des nombreux exemples où l'informatique théorique et les mathématiques se rejoignent.
- ▶ En TD, vous verrez d'autres algorithmes proches de ceux de ce cours,
- ▶ Mais pour vraiment approfondir le domaine, vous pourrez suivre les cours d'algorithmique de L2 et L3.
- $\blacktriangleright$  En attendant il y a toujours l'excellent «Cormen» :
	- ▶ Introduction à l'algorithmique, *T. Cormen, C. Leiserson, R. Rivest, C. Stein*
	- ▶ Disponible en BU et dans toutes les bonnes librairies.

# Dernier TP : créez votre propre python PARTIE VII. BILAN

2024  $\mathbf{h}$  $\mathbf{L}$ 

### Merci pour votre attention **Questions**

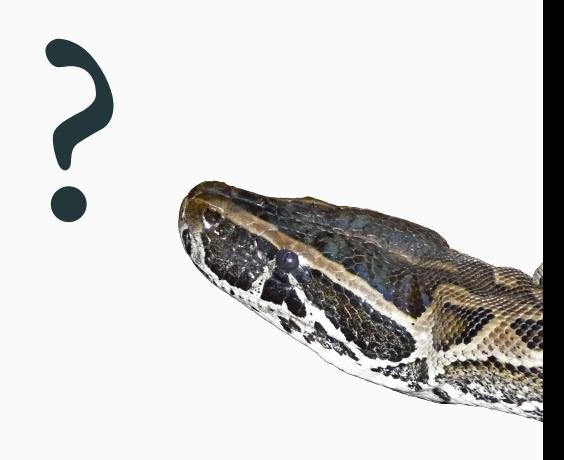

## Cours 9 — Animations et algorithmes

Objectif

Évolution de l'état Définir l'état

Autres évènements Exemple

Gérer le temps Révolutions!

Conclusion

### $\pmb{\mathscr{P}}$  Partie 1. Programmation graphique Programmation évènementielle Ajouter des boutons Le code (presque) complet Faire une animation Révolutions : le code  $\pmb{\mathscr{P}}$  Partie II. Algorithmes Qu'est-ce qu'un algorithme? Historique Complexité des algorithmes Notations de Landau  $\blacktriangleright$  Partie III. Algorithmes de tri Tri fusion, principe Tri fusion, implémentation Tri rapide, principe Tri rapide, exemple Tri rapide, implémentation  $\blacktriangleright$  Partie iv. Complexité Comparaison empirique des algorithmes Comparaison empirique des algorithmes Comparaison théorique des algorithmes Analyse du tri fusion

### Complexité des algorithmes de tri

Partie v. Algorithmes de recherche

Recherche séquentielle dans une liste

Recherche dichotomique, principe

Recherche dichotomique, code

Recherche dichotomique, exemple

Notion de coût amorti, principe

- Partie vi. Crible d'Ératosthène Principe
- Implémentation

 $\blacktriangleright$ Partie vii. Bilan

Algorithmes

- Dernier TP : créez votre propre python
- $\blacktriangleright$ Partie viii. Table des matières